# **Land Reclamation Information System (LRIS) Success**

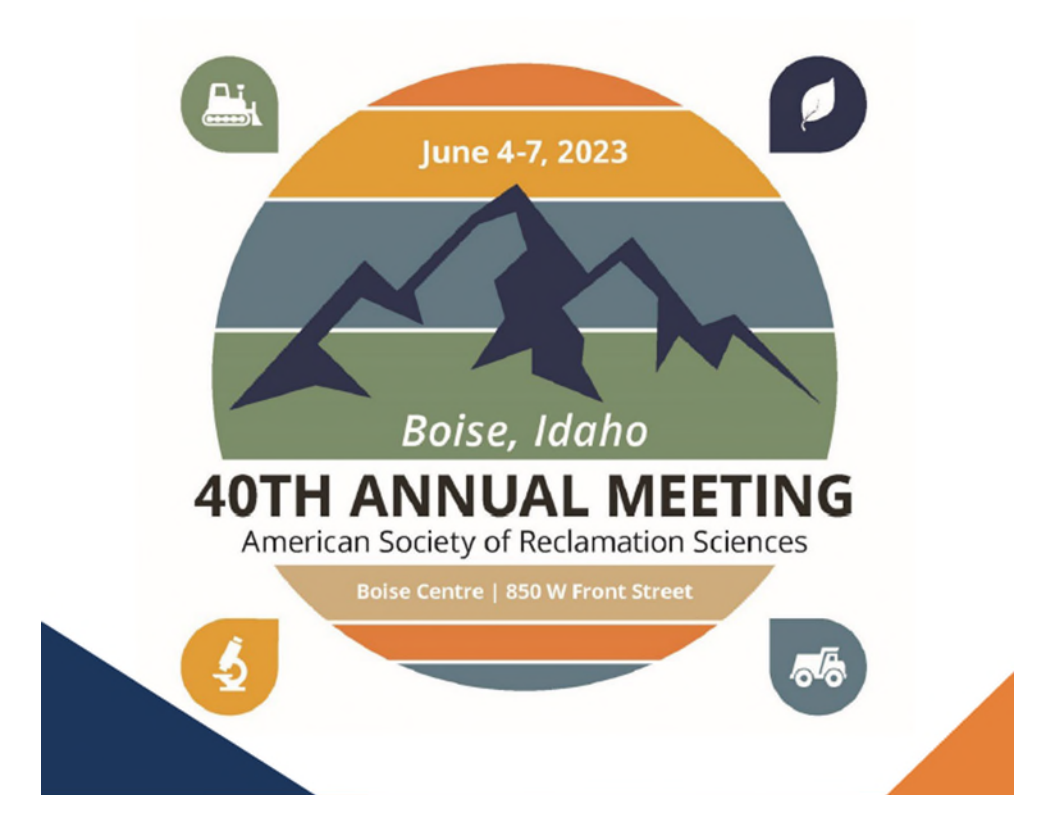

Tuesday June 6, 2023 Bill Zeaman, Missouri's Chief of the Industrial and Metallic Minerals Mining Unit Land Reclamation Program

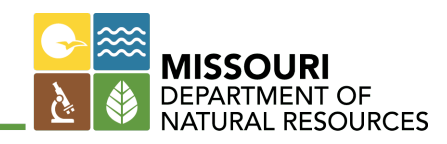

- Before LRIS Access database, Excel spreadsheets and paper filing/scanning.
- 276 active permits
- 724 active sites

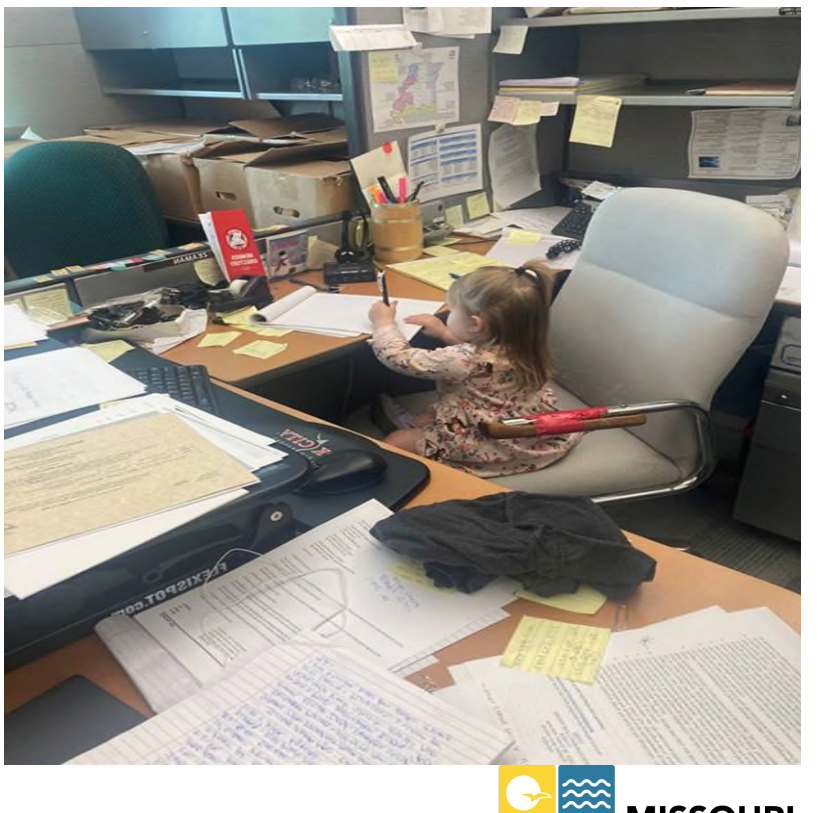

- Before LRIS Access database, Excel spreadsheets and paper filing/scanning.
- Background
	- 8 years in the Points Grading System
	- 2 Years of planning

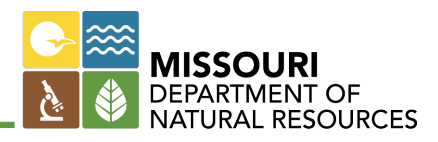

- Before LRIS Access database, Excel spreadsheets and paper filing/scanning.
- Background
	- 8 years in the Points Grading System
	- 2 Years of planning
		- Outside Contractor
			- Information Resource Group, Inc. (IRG)
			- Work Flow Process
			- \$40K

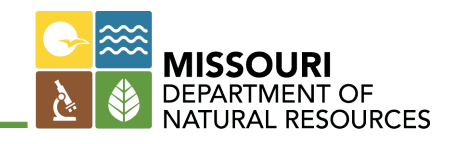

# • Drop Everything you are doing

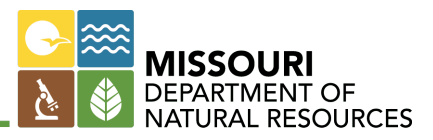

- Work with State Information Technology Staff
- Rough Start
	- Change all Site Numbers
	- Time Commitments
	- Upload Mine Plans
	- Upload Bonding Documents
	- Company Information Forms

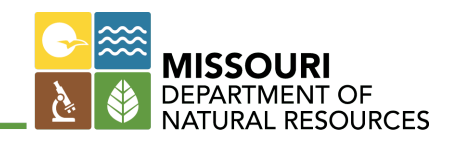

- Additional Time Commitment Mapping Over 700 sites – Four Staff Members
- 16,187 Hectares of Permitted Land

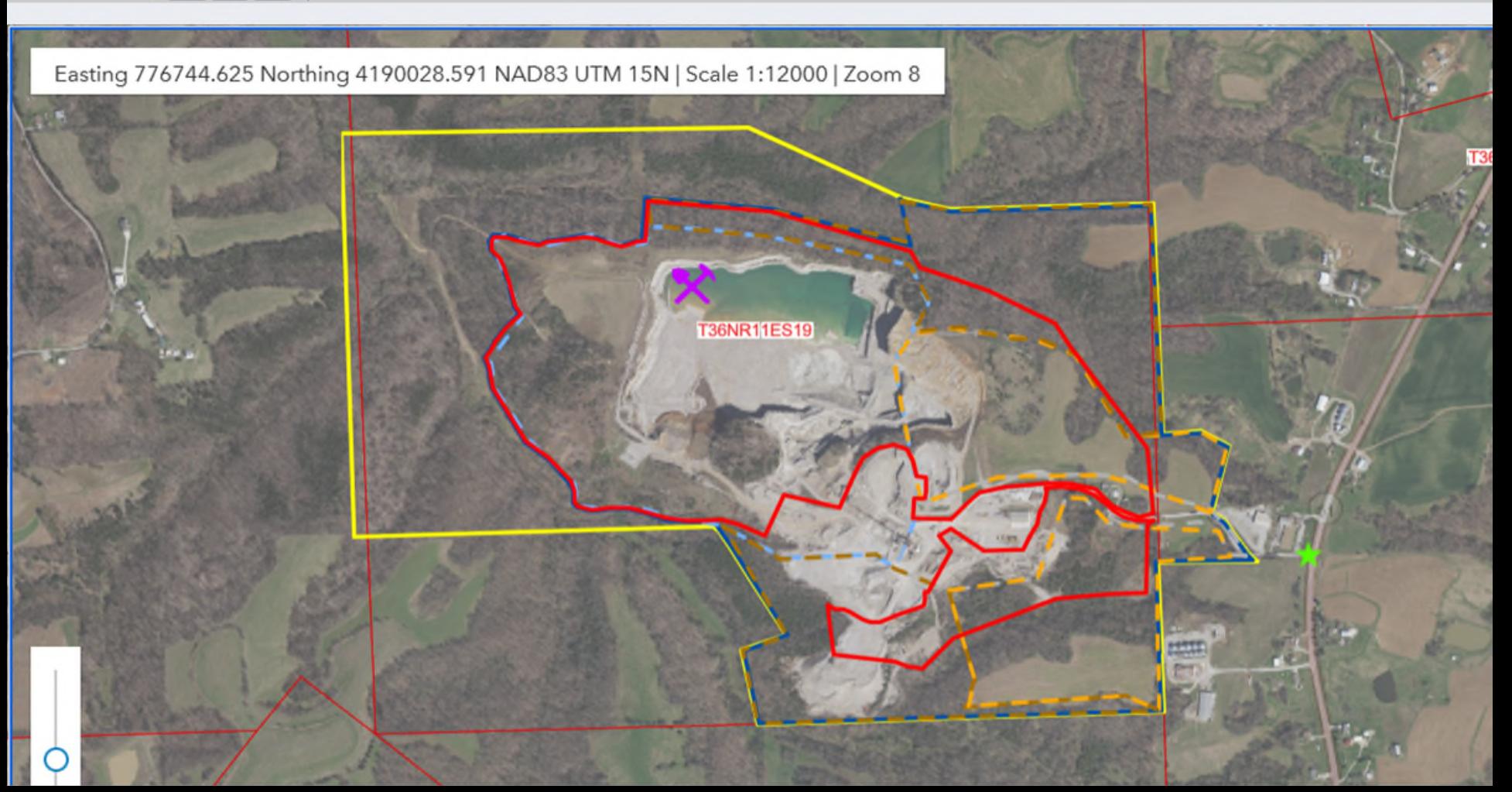

**Missouri Gateway for Environmental Management (MoGEM)**

# • 80% Rule

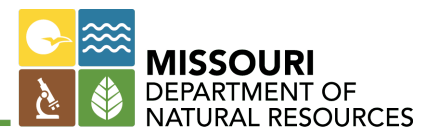

# **Missouri Gateway for Environmental Management (MoGEM)**

- Register for an account in Missouri Gateway for Environmental Management (MoGEM)
- To Access MoGEM go to [https://dnr.mo.gov/data-e](https://dnr.mo.gov/data-e-services/missouri-gateway-environmental-management-mogem)[services/missouri-gateway-environmental](https://dnr.mo.gov/data-e-services/missouri-gateway-environmental-management-mogem)[management-mogem](https://dnr.mo.gov/data-e-services/missouri-gateway-environmental-management-mogem)
- A step by step how-to for signing up for MoGEM can be found here: [https://dnr.mo.gov/document](https://dnr.mo.gov/document-search/registering-new-user-account-within-missouri-gateway-environmental-management-mogem-portal)[search/registering-new-user-account-within](https://dnr.mo.gov/document-search/registering-new-user-account-within-missouri-gateway-environmental-management-mogem-portal)[missouri-gateway-environmental-management](https://dnr.mo.gov/document-search/registering-new-user-account-within-missouri-gateway-environmental-management-mogem-portal)[mogem-portal](https://dnr.mo.gov/document-search/registering-new-user-account-within-missouri-gateway-environmental-management-mogem-portal)

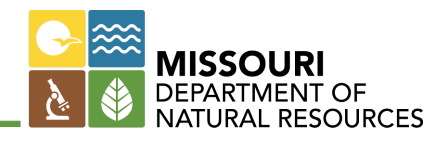

• The first time you log into LRIS, there will be no companies associated with your login.

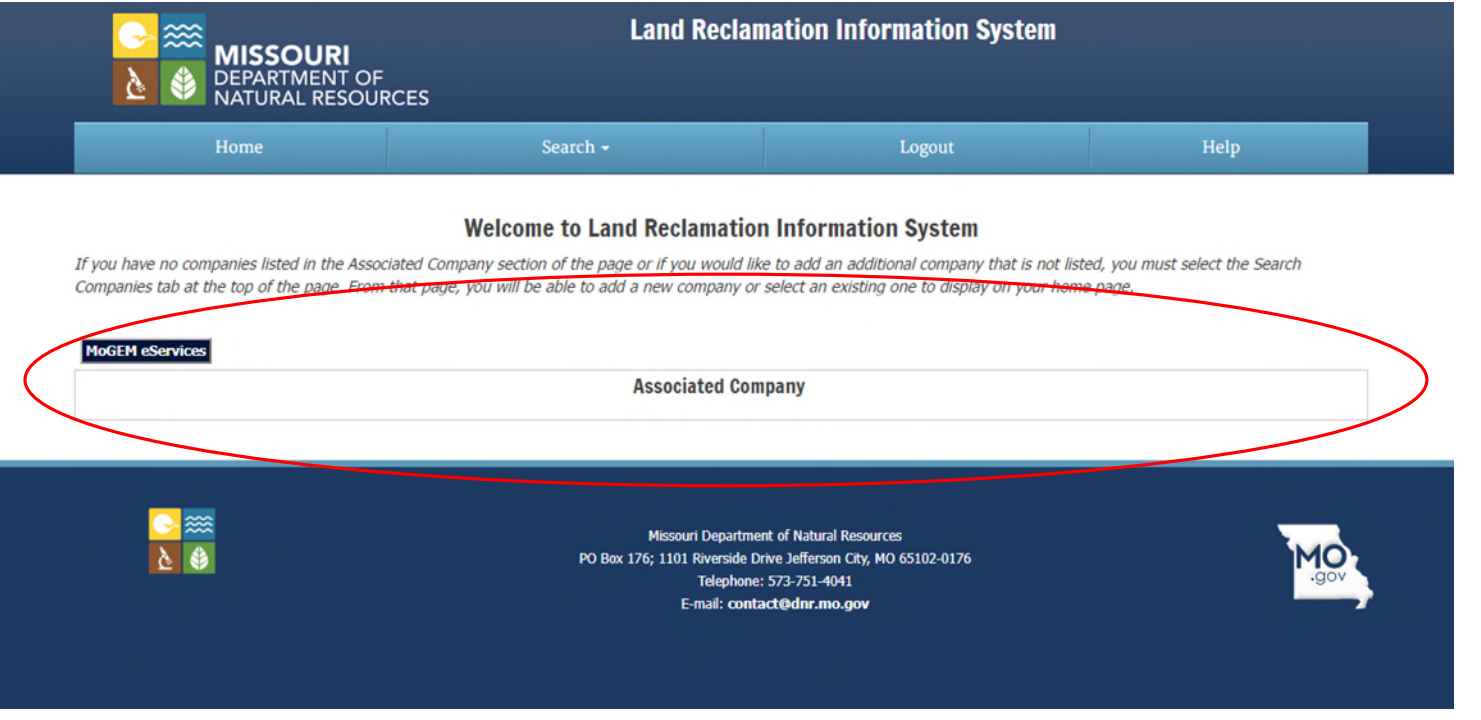

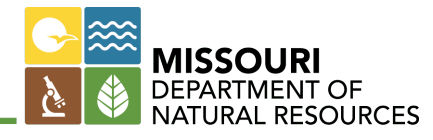

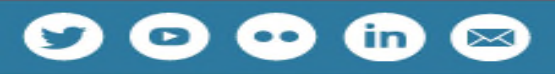

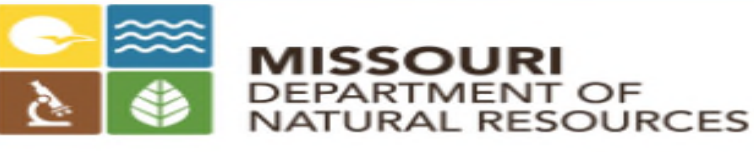

### **Land Reclamation Information System (LRIS)**

The Land Reclamation Information System (LRIS) was developed to help the mining community a mining operations that engage in extracting industrial minerals in Missouri after Jan. 1, 1972, mu operators requested the department to develop a secure online permit application process.

Currently, LRIS can be used to apply for new, renewed, amended, expanded and revised permits mineral permits, including the mapping of the site. In the future, LRIS may be expanded to incluc ability to submit annual reclamation status reports. At this time the paper process is still used to

### **How to Access LRIS**

The LRIS system is accessed through the department's Missouri Gateway for Environmental Ma MoGEM account in order to access LRIS. Users who do not already have a MoGEM account will r Services to access. For more information, review Registering for a New User Account within th (MoGEM) Portal.

Once your MoGEM account is created, you will need to login to the MoGEM online portal to ac LRIS, contact the LRIS Helpdesk.

#### **Tutorials**

- General Tutorial
- Mapping Tutorial

### **Additional Resources**

- . In-stream Sand and Gravel Operations Permit Application Guidance PUB2460
- Open Pit Operations Permit Application Guidance PUB2462

• If you are entering a new company into LRIS you will have to click the new button and create the company before you can associate with the company.

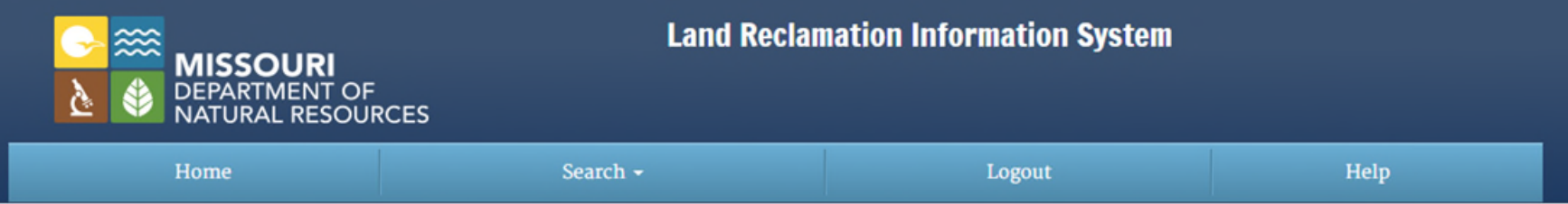

#### **Company Search**

You must first search for an existing company before adding a new company. This is to ensure that the company does not already exist in our records.

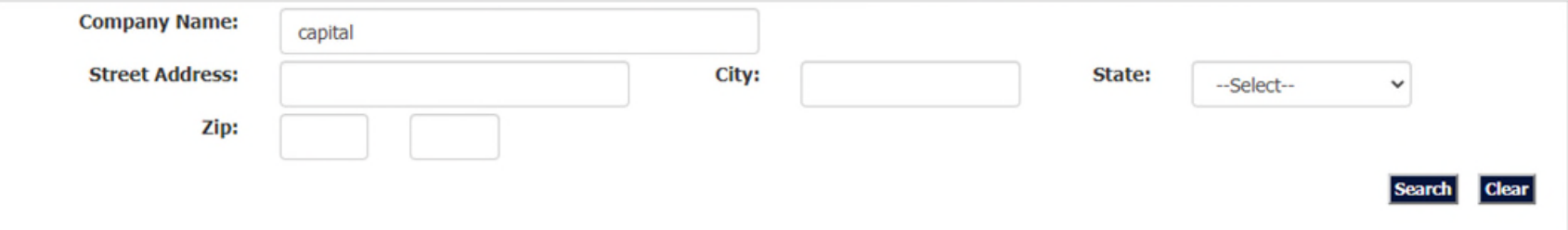

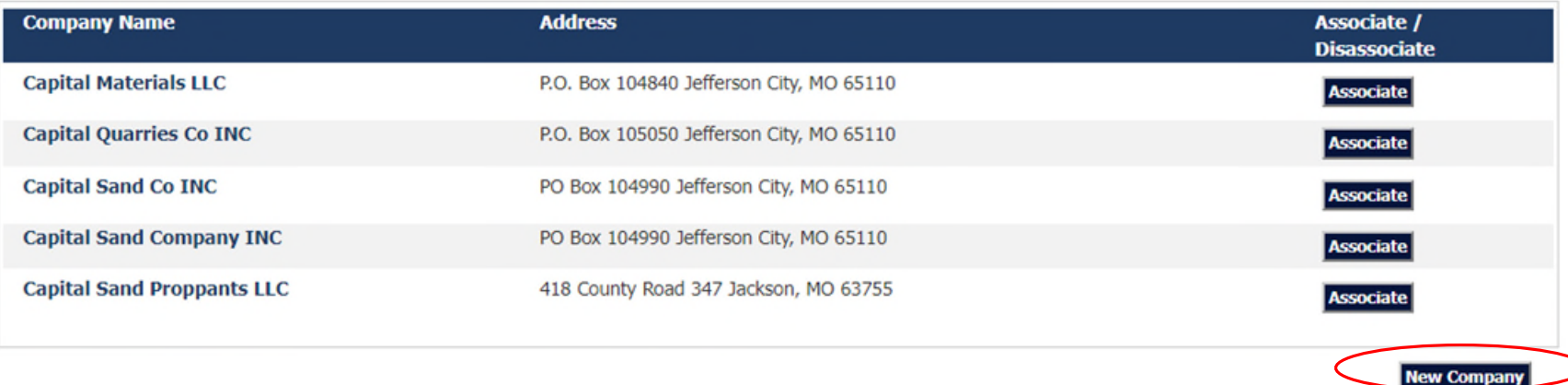

• Search

## 1. By Company information

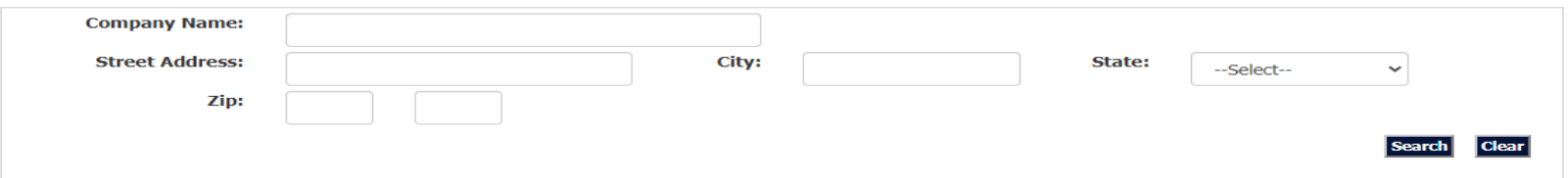

## 2. Permit information

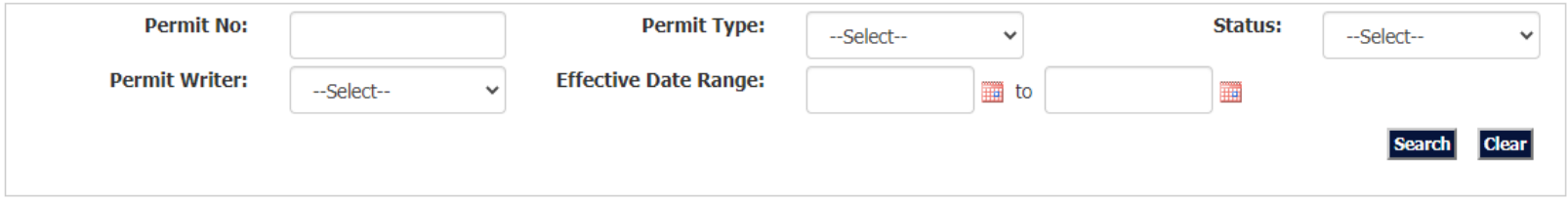

## 3. Site Information

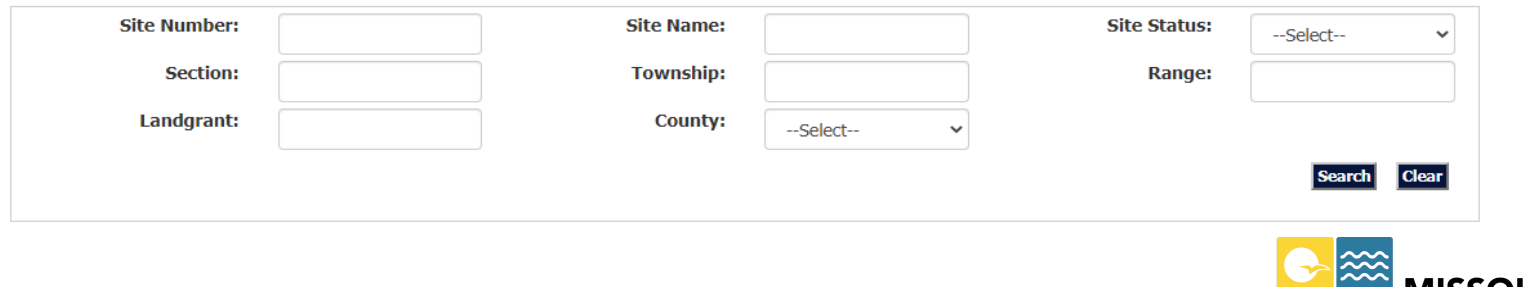

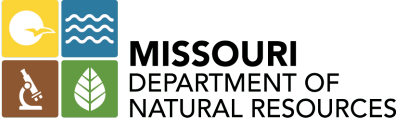

• LRIS Navigation Tabs

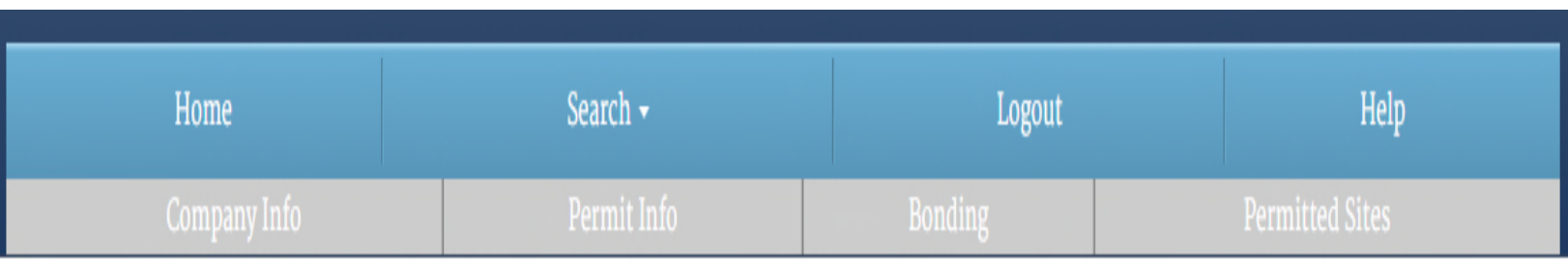

- Company Info
	- The Company's contact information
- Permit Info
	- Basic permit information: issue date, expiration date, permit writer, etc.
- Bonding
	- Bond type(s) on file, bond amounts, bond company info, etc.
- Permitted Site
	- Lists all sites under permit, mine plans, public notices, etc.

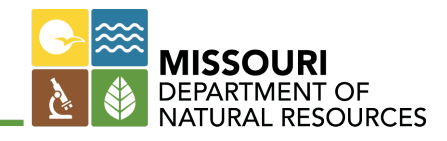

## • Company Info Tab

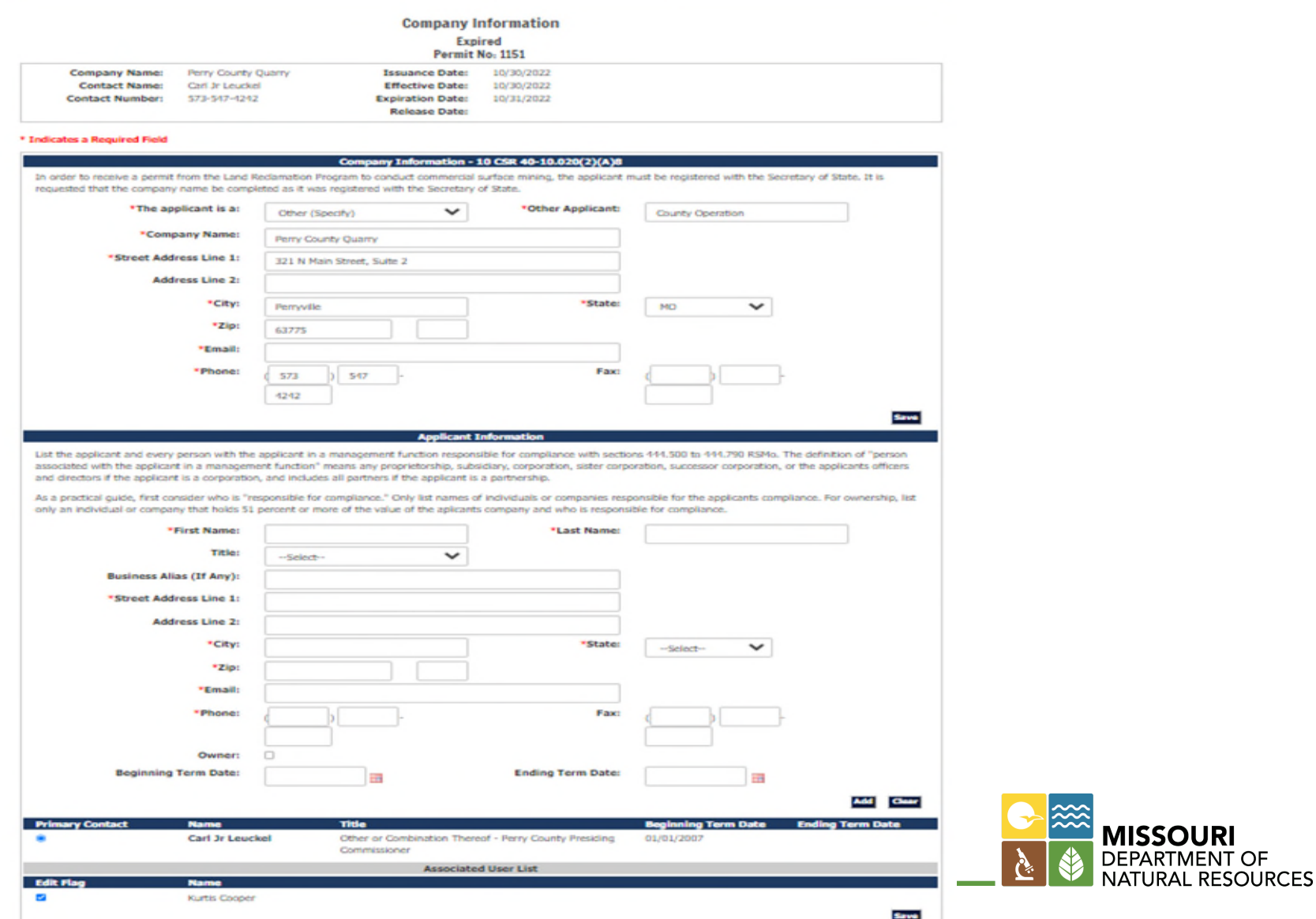

## • Permit Info Tab

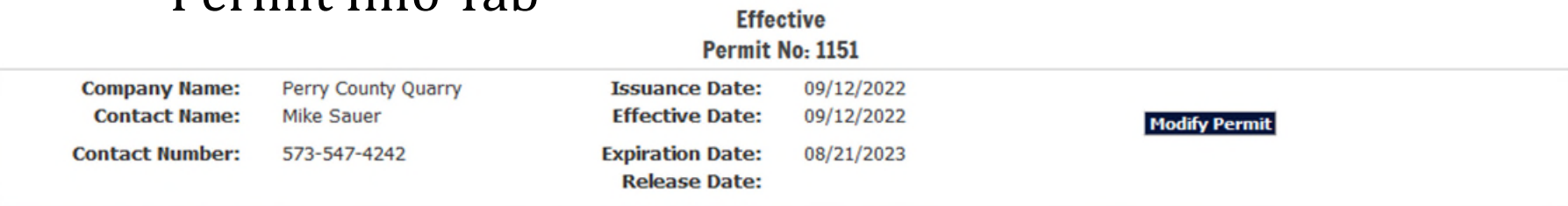

**Permit Info** 

#### \* Indicates a Required Field

#### + Indicates field is required at time of issuance.

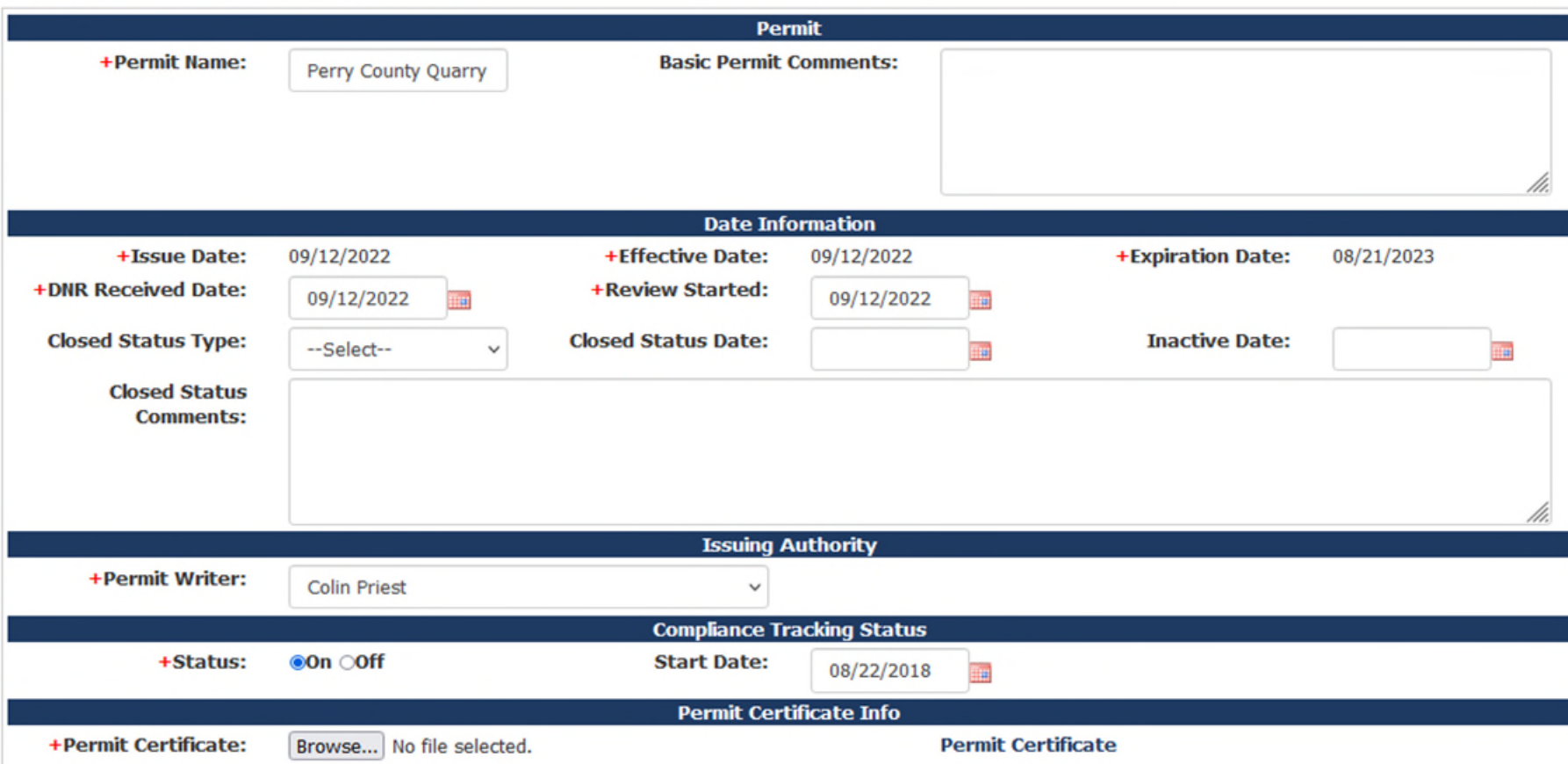

• Bonding Tab

**Financial Assurance Instrument (FAI) List** 

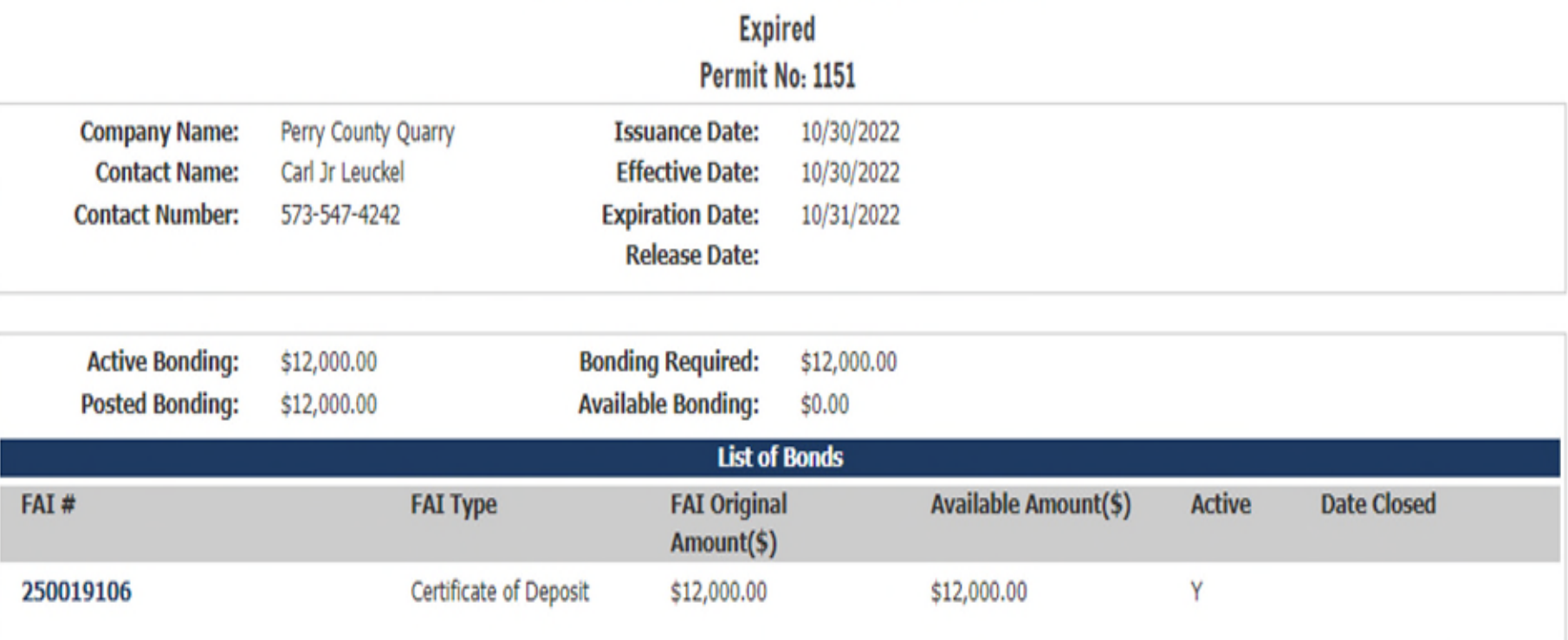

**New Instrument** 

A FAI must be completed for open pit operations. The posted bonding must be at least equal to or greater than bonding required. When obtaining a new FAI, these forms are required for each type and must be completed and submitted with the FAI to the Land Reclamation Program.

**Surety Bond** 

**Certificate of Deposit** 

**Letter of Credit** 

A confirmation of Letter of Credit is required if the issuing bank is outside of Missouri: Letter of Credit Confirmation

## • Permitted Sites Tab

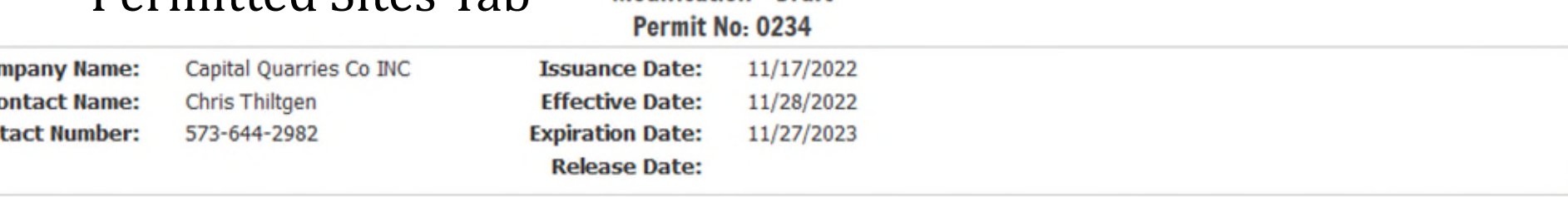

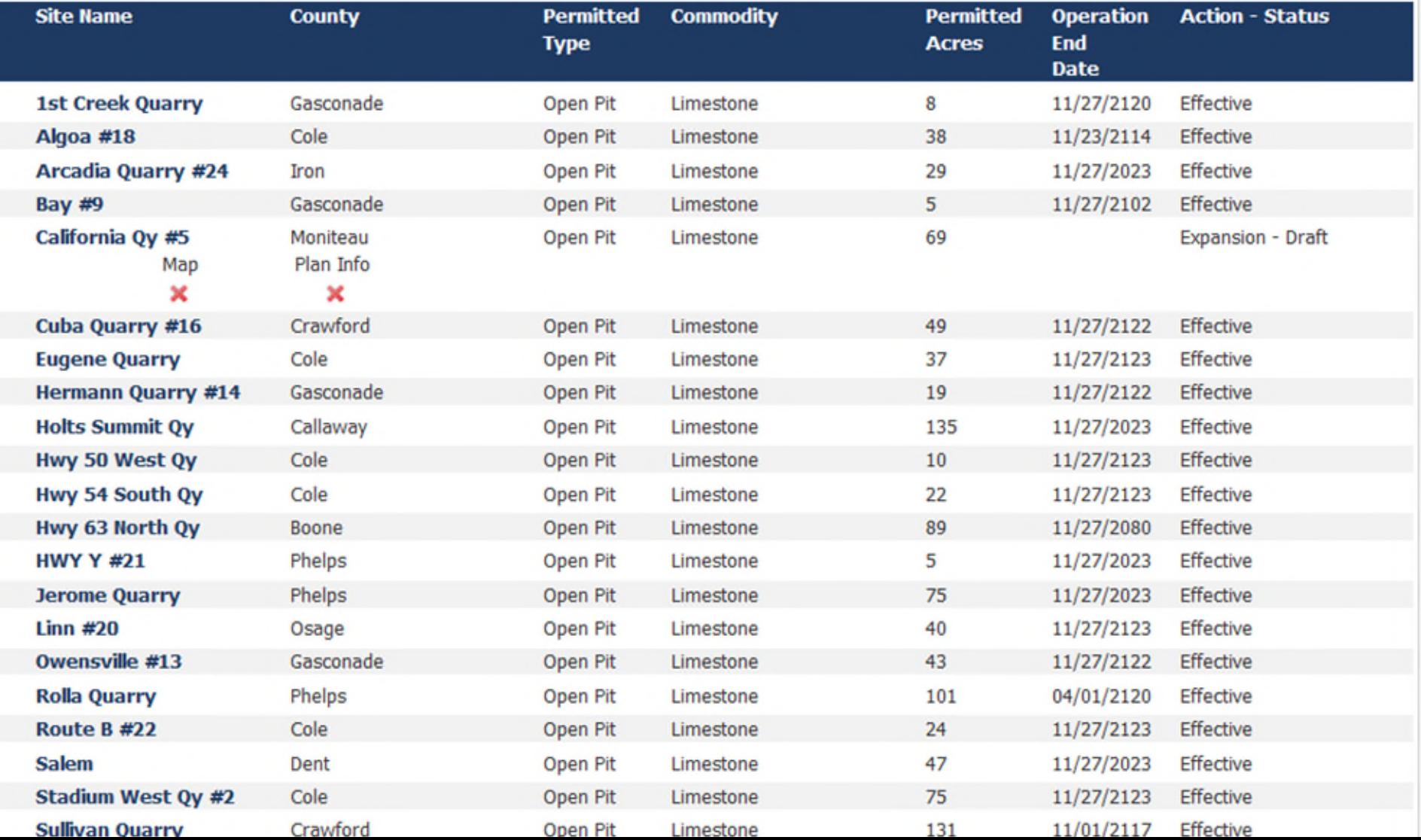

## • Permit Renewal

• Select Permit

#### **Welcome to Land Reclamation Information System**

If you have no companies listed in the Associated Company section of the page or if you would like to add an additional company that is not listed, you must select the Search Companies tab at the top of the page. From that page, you will be able to add a new company or select an existing one to display on your home page.

#### **MoGEM** eServices

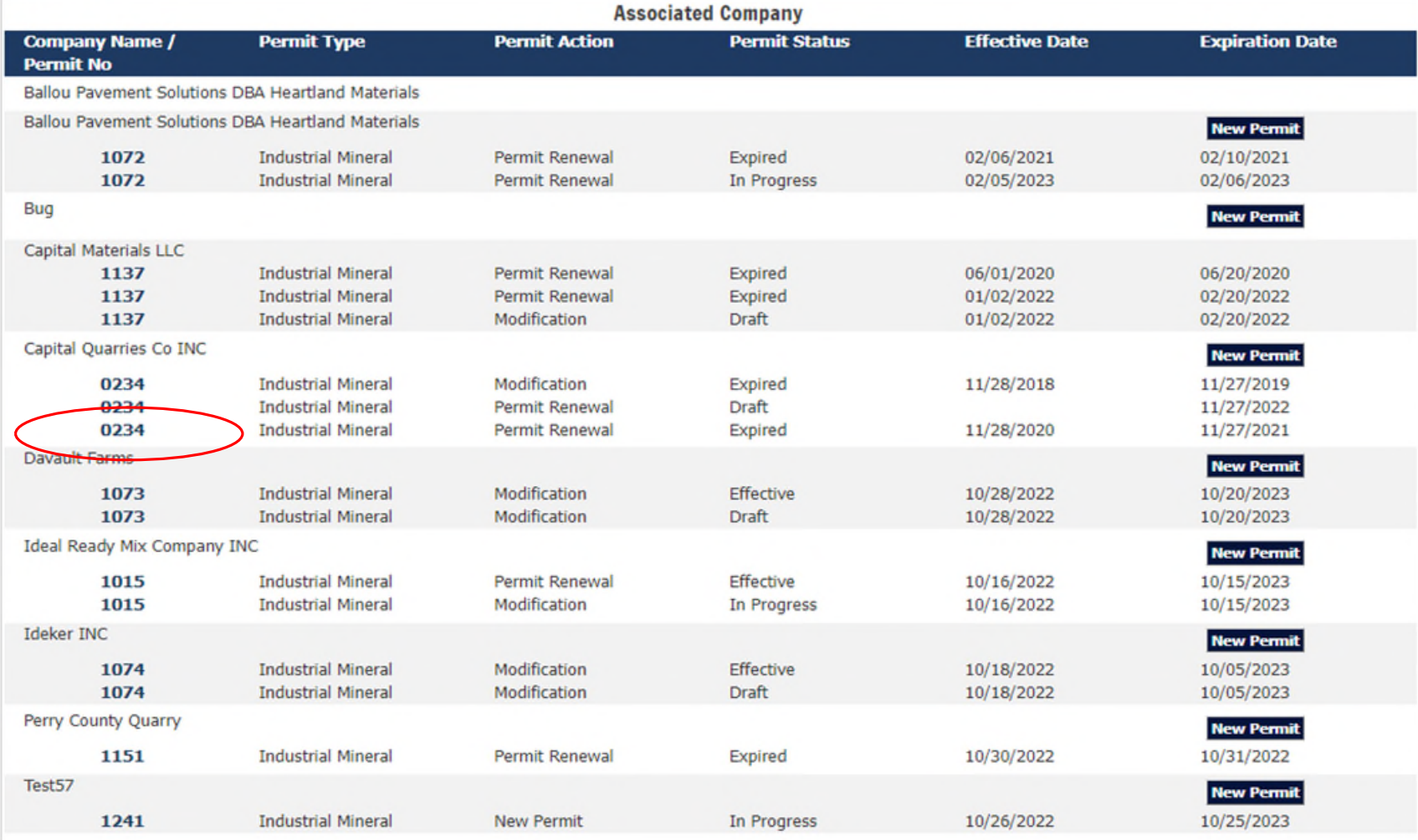

- Permit Renewal
	- Click the "Renew Permit" button

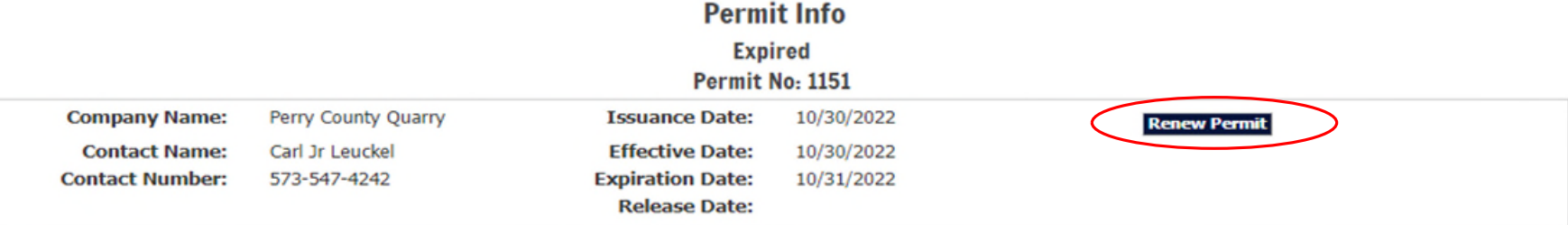

#### \* Indicates a Required Field

+ Indicates field is required at time of issuance.

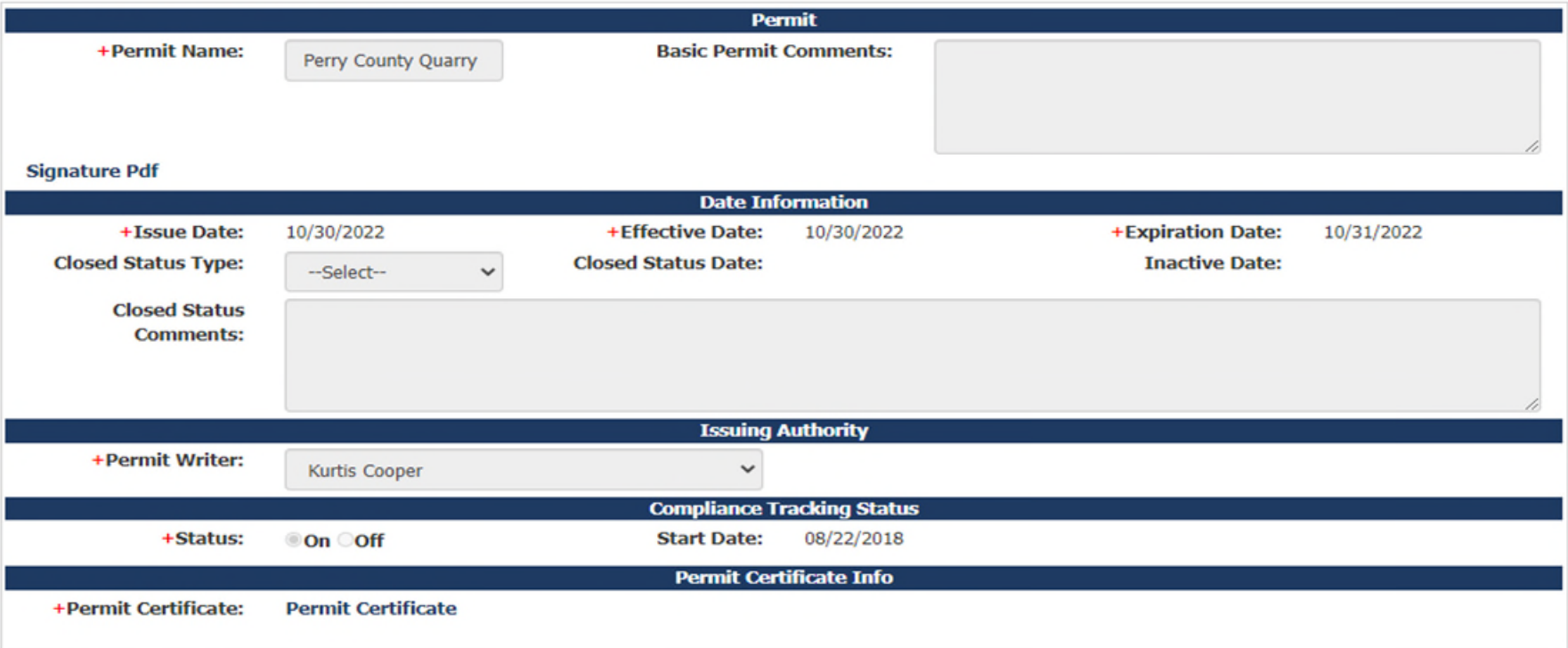

- Permit Renewal
	- Click the "Continue" button

## **Permit Renewal Expired** Permit No: 1151

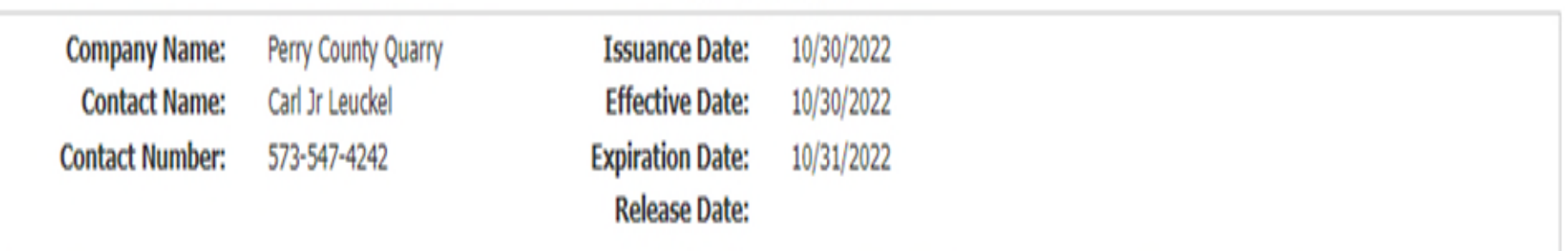

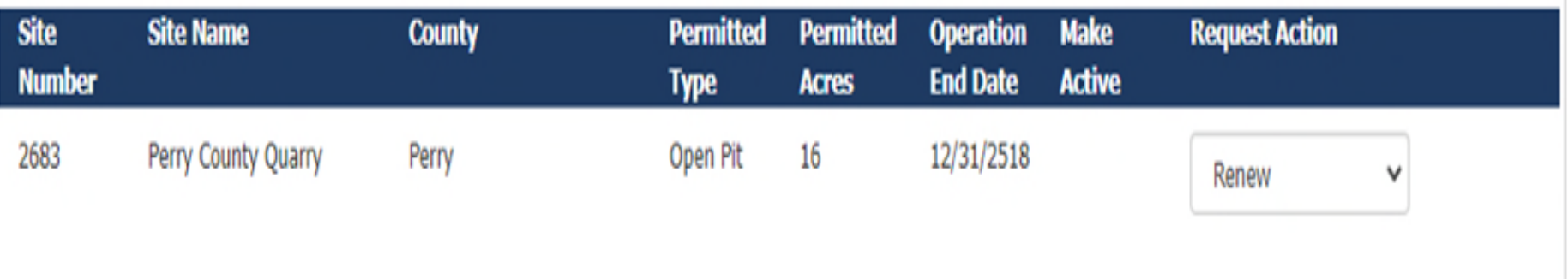

**Continue** 

- Permit Renewal
	- Click the "Submit Application" button

#### **Permit Info**

**Permit Renewal - Draft** Dennis Mar 1101

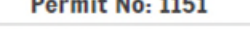

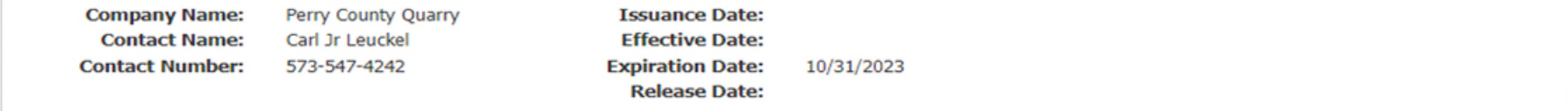

#### \* Indicates a Required Field

+ Indicates field is required at time of issuance.

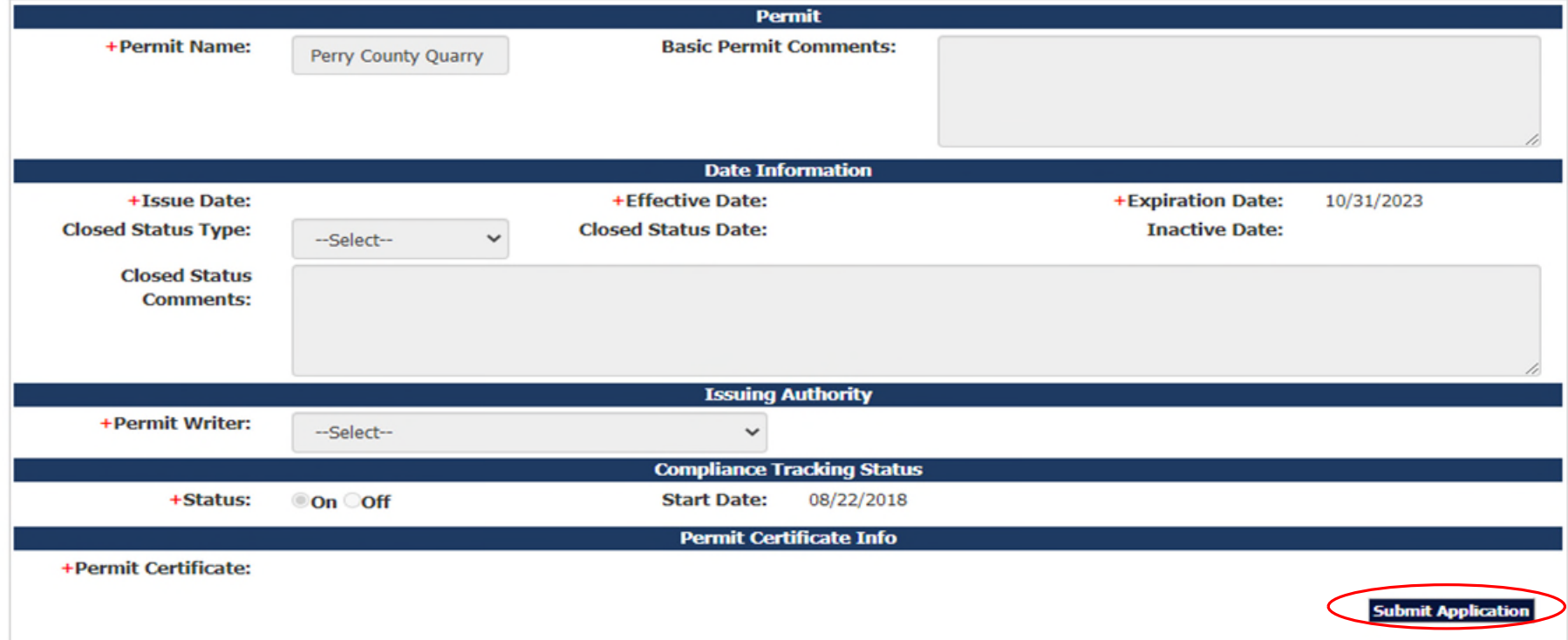

#### Fee **Permit Renewal - Draft Permit No: 1151**

#### O eSignature is needed by organization official before proceeding.

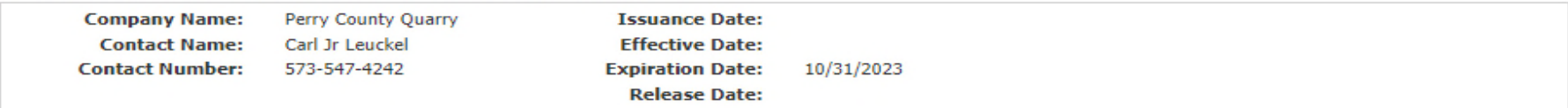

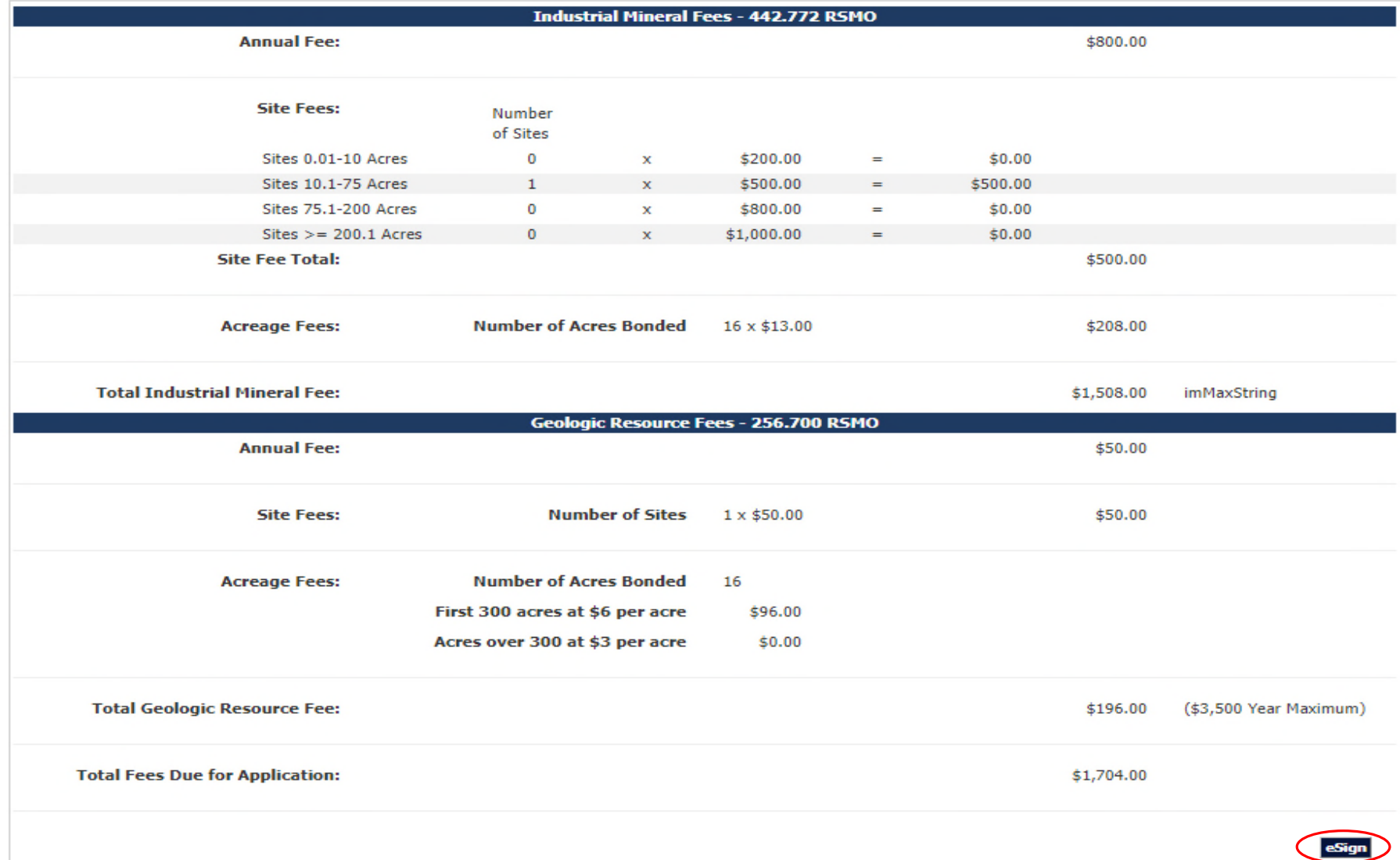

- Note: Permit Modification Page Allows for the following Actions:
- To add a new site
- Dropdown Box
	- Amendment Open Pit 11/27/2023 307 Hwy 63 North Ov Boone 28 --Select-11/27/2023 1705 Hwy Y #21 Phelps Open Pit -Select • Expansion 103 Phelps 75 11/27/2023 Jerome Quarry Open Pit 315 Open Pit 11/27/2023  $\lim_{n \to \infty}$ Osage  $30$ • Release --Select--313 Owensville #13 Gasconade Open Pit 39 11/27/2023 302 **Rolla Quarry** Phelps 04/01/2120 -Select-Open Pit 78 • RevisionAmendment 1820 Route B #22 Cole 24 11/27/2023 Open Pit Expansion 303 Salem Dent  $47$ 11/27/2023 Onen Pit Release 308 Stadium West Qy #2 Cole 75  $11/27/202$ Open Pit **Revision** 310 Sullivan Quarry Crawford Open Pit 113 11/01/2117 490 Oregon Open Pit  $22$ 11/27/2117 Do you want to add a new site?  $\Box$

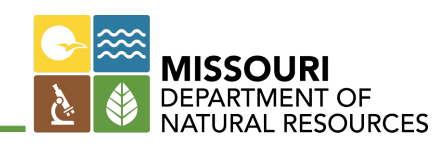

Do you want to add a new site?

- Permit Expansion/Amendment
	- "X" marks the spot
		- X's indicate items that need to be completed
	- Click the "Site Name" to complete the items

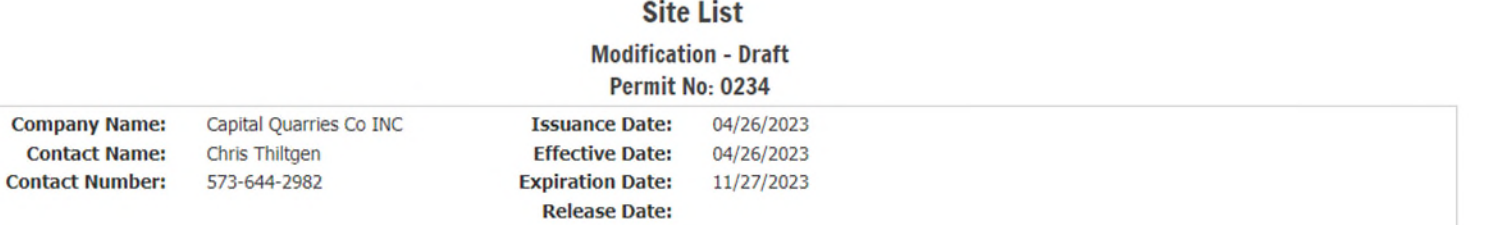

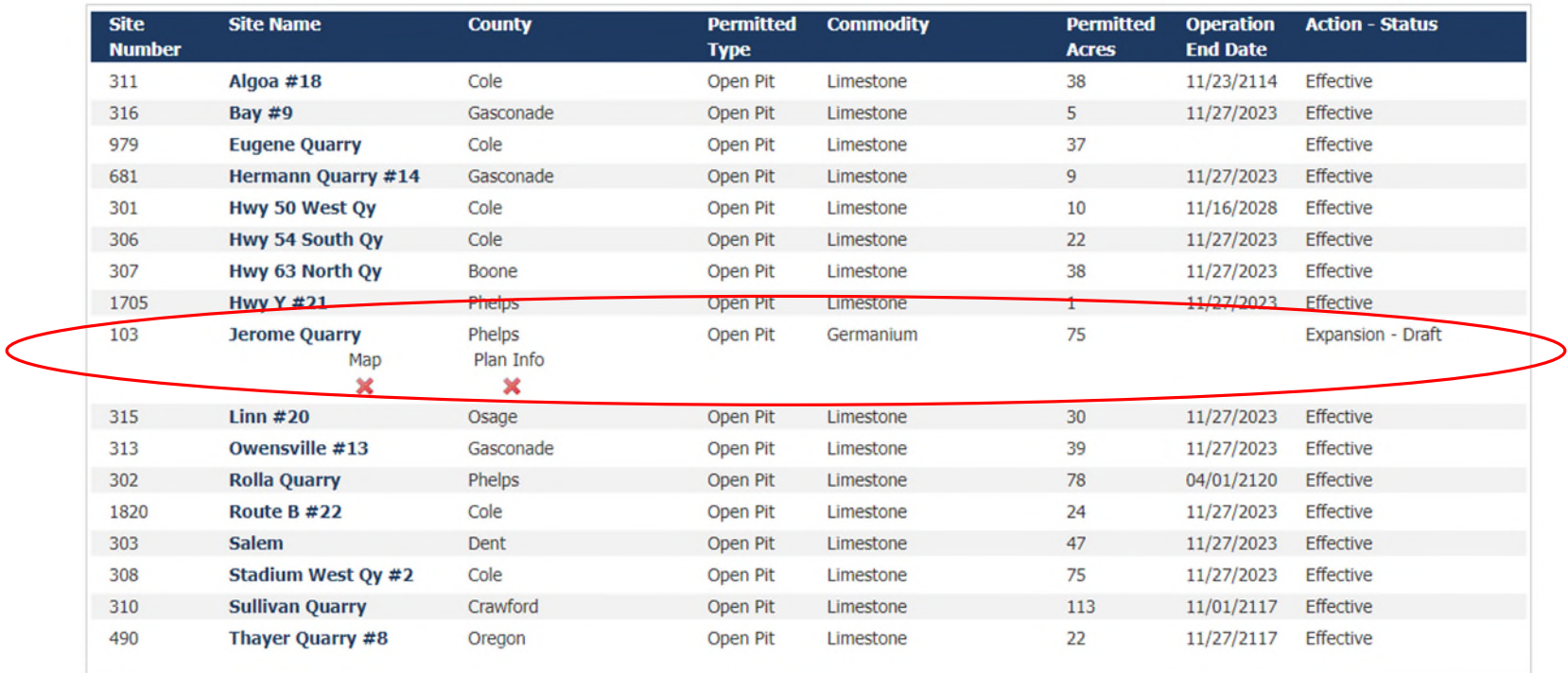

- Permit Expansion/Amendment
	- Click the "Mine Plan" and "Mapping" to complete the items marked on the prior page by X's

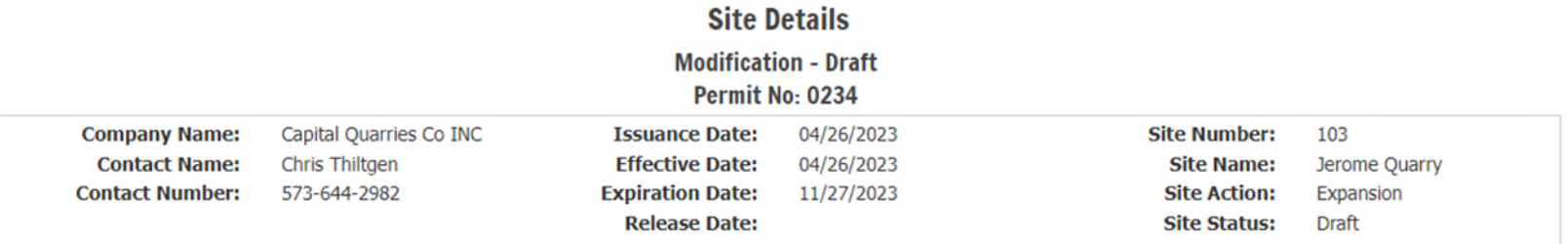

#### \* Indicates a Required Field

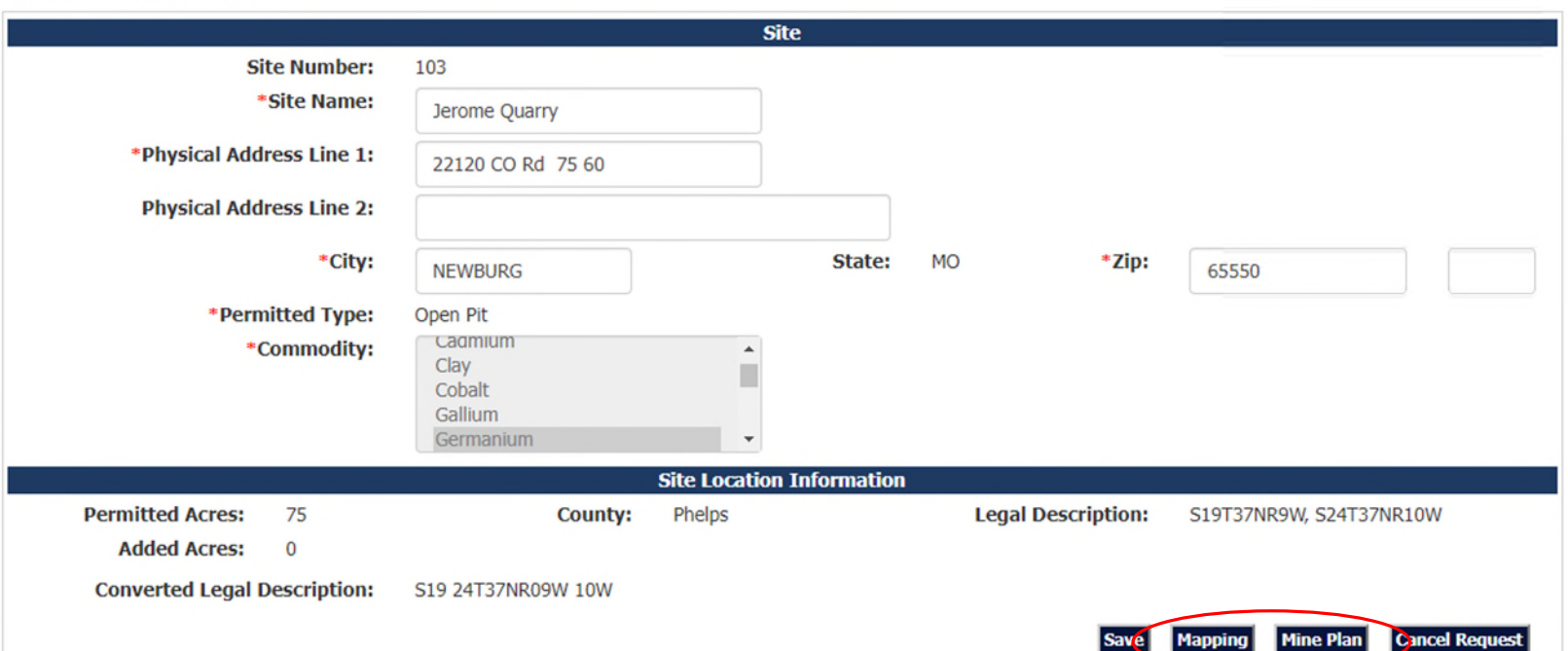

## • Permit Expansion/Amendment - Mapping

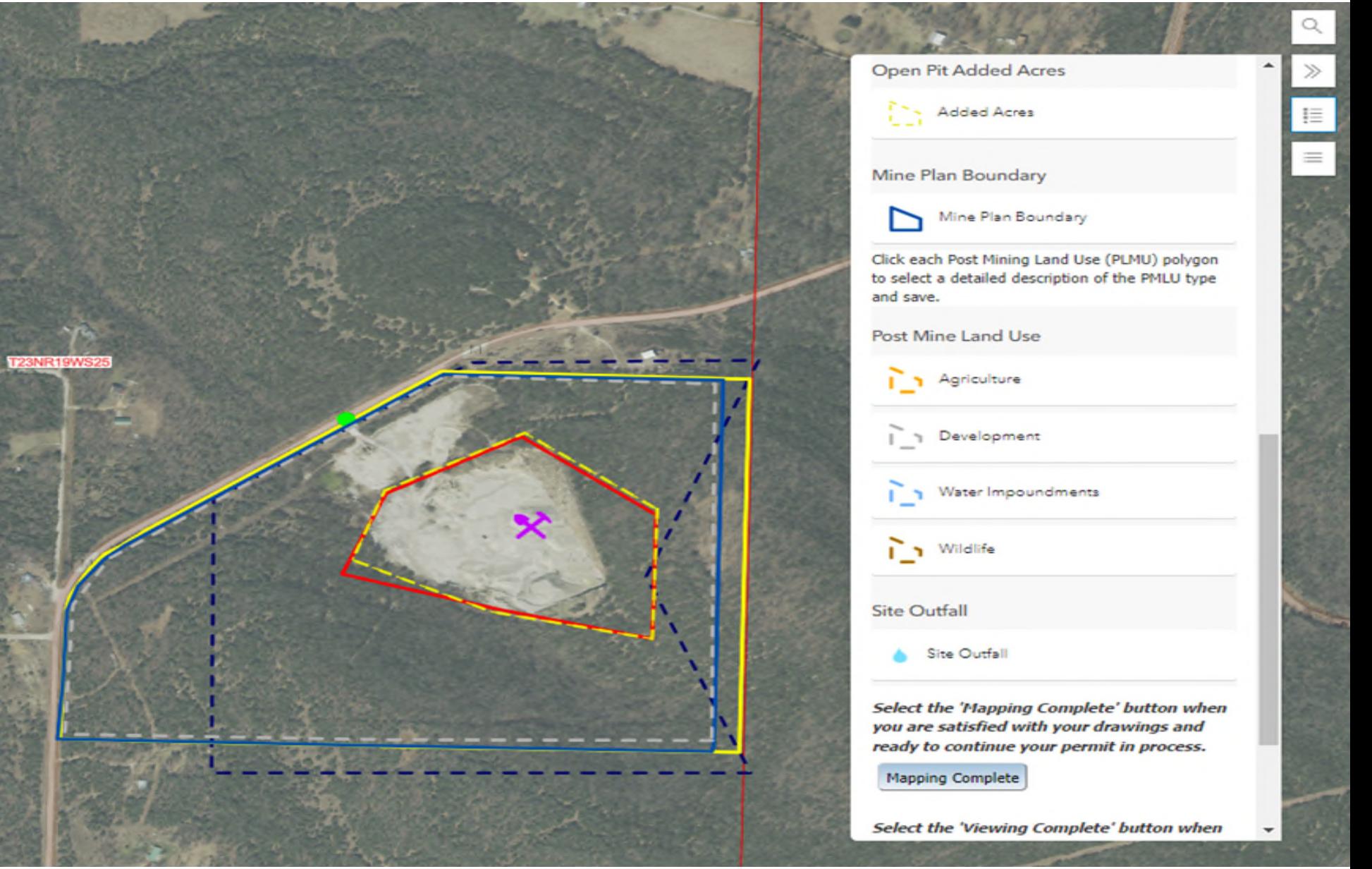

## • Permit Expansion/Amendment - Mine Plan

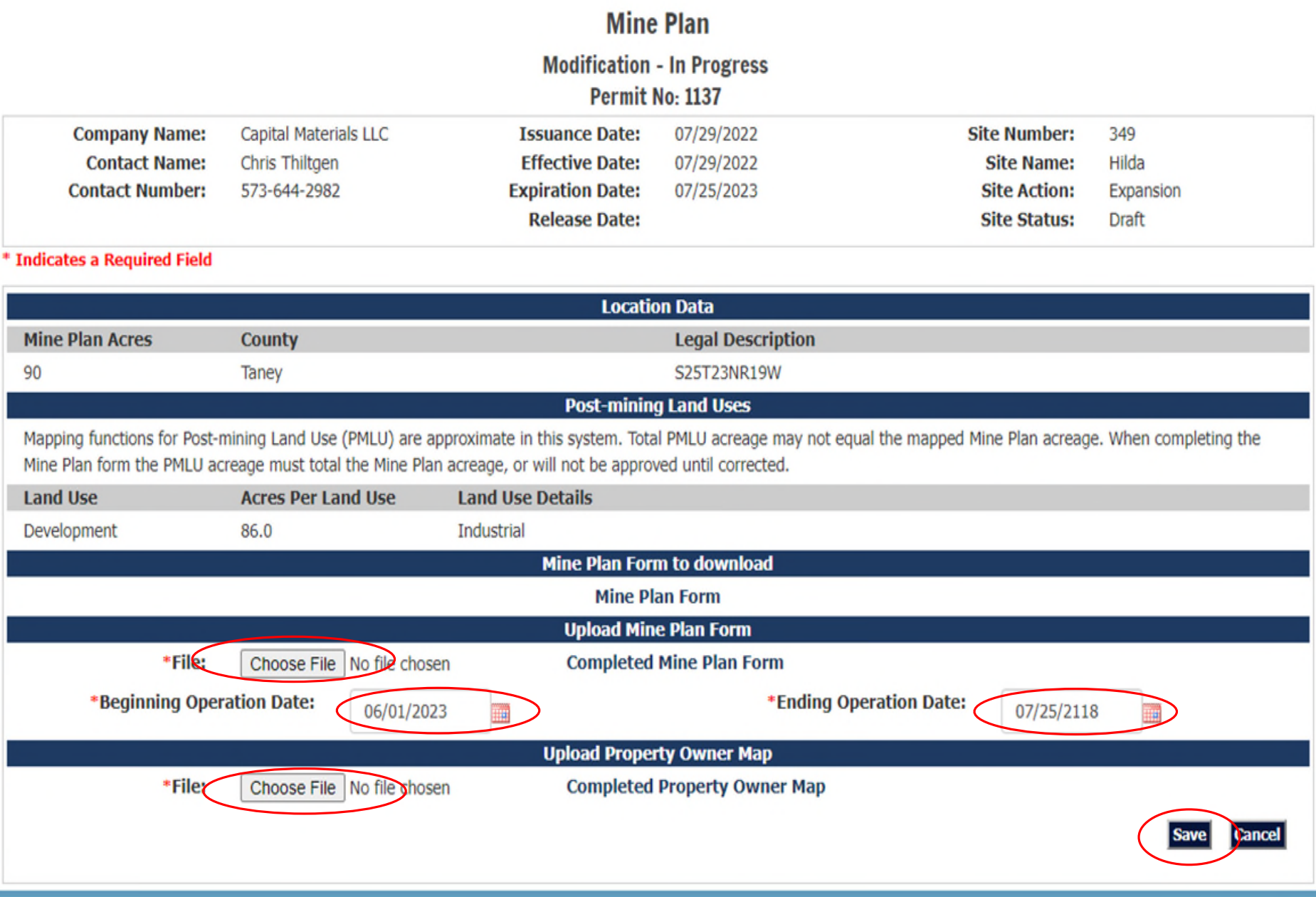

## • Permit Expansion/Amendment - Bonding

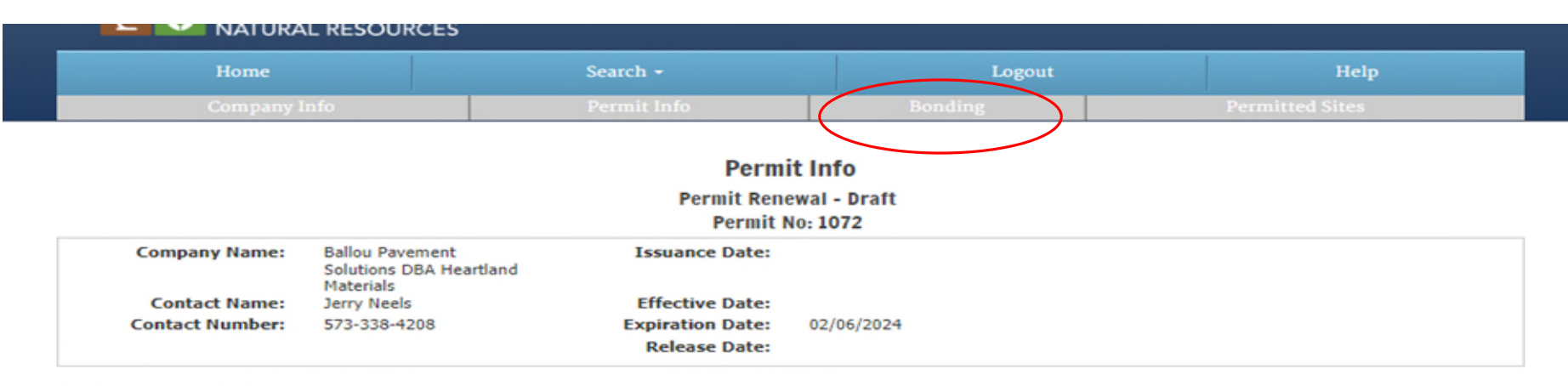

#### \* Indicates a Required Field

+ Indicates field is required at time of issuance.

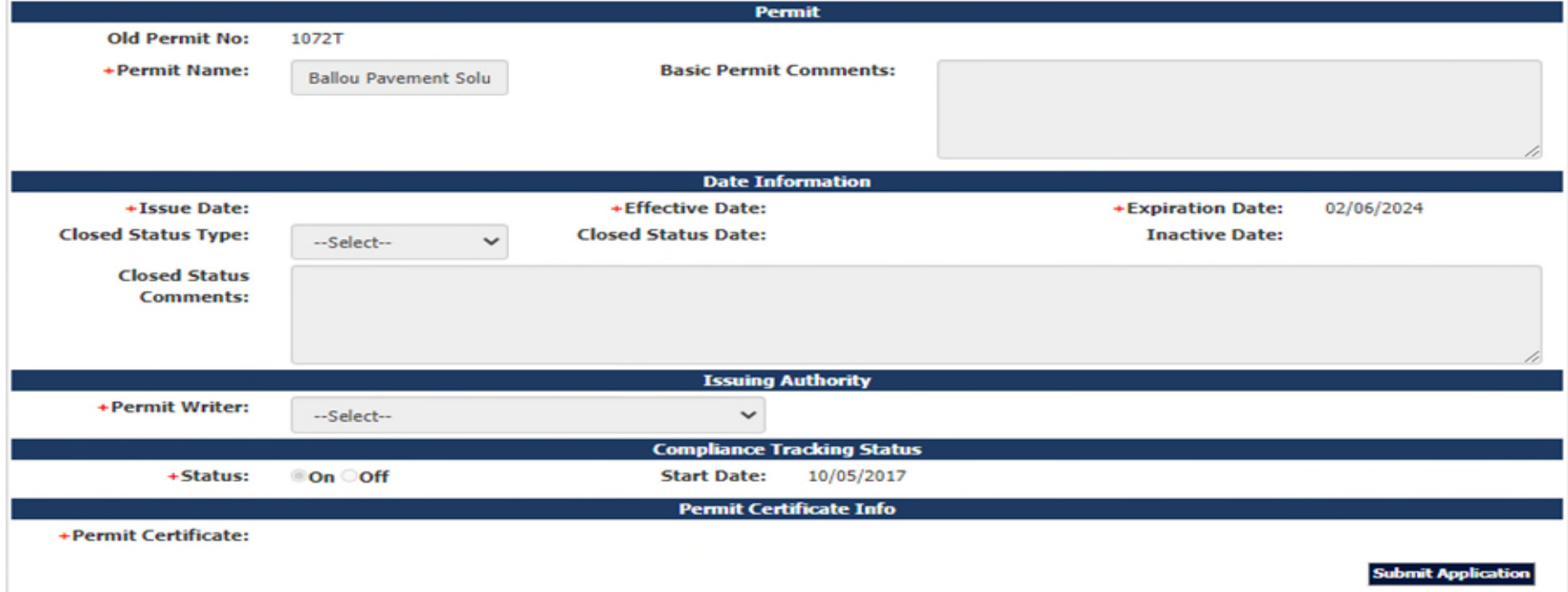

## • Permit Expansion/Amendment - Bonding

### **Financial Assurance Instrument (FAI) List**

**Permit Renewal - Draft** 

**Permit No: 1072** 

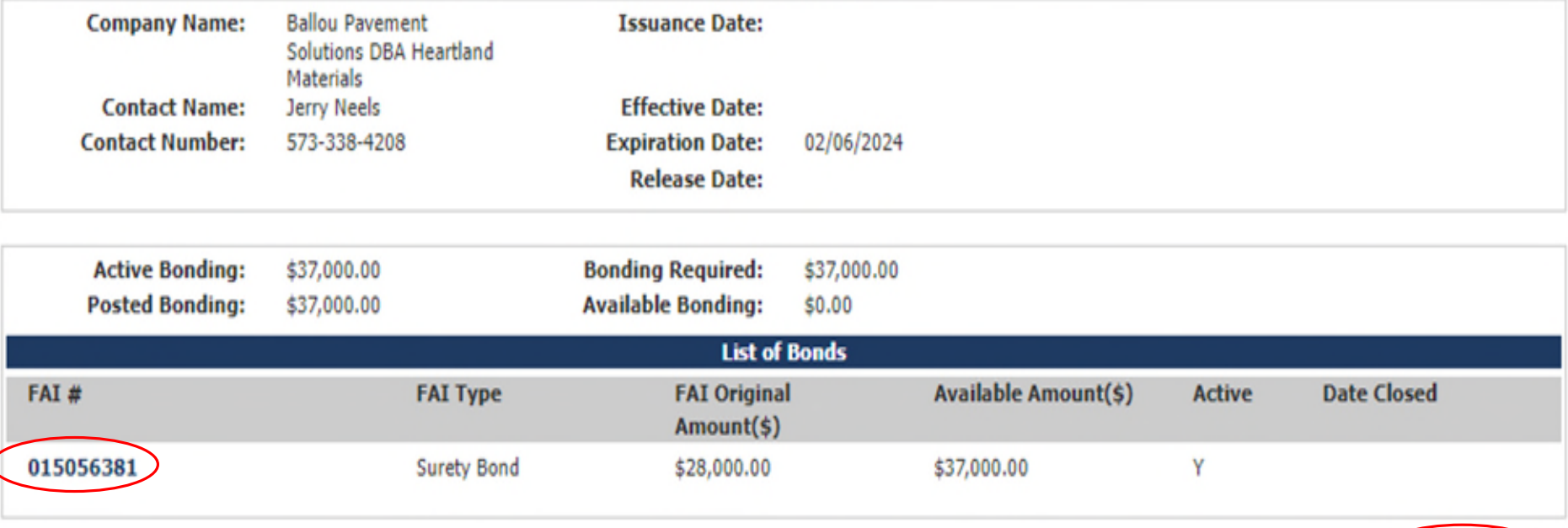

A FAI must be completed for open pit operations. The posted bonding must be at least equal to or greater than bonding required. When obtaining a new FAI, these forms are required for each type and must be completed and submitted with the FAI to the Land Reclamation Program.

**Vew Instrumer** 

**Surety Bond** 

**Certificate of Deposit** 

#### **Letter of Credit**

A confirmation of Letter of Credit is required if the issuing bank is outside of Missouri: Letter of Credit Confirmation

# **Financial Assurance Instrument (FAI) Information**<br>Permit Renewal - Draft<br>Permit No: 1072

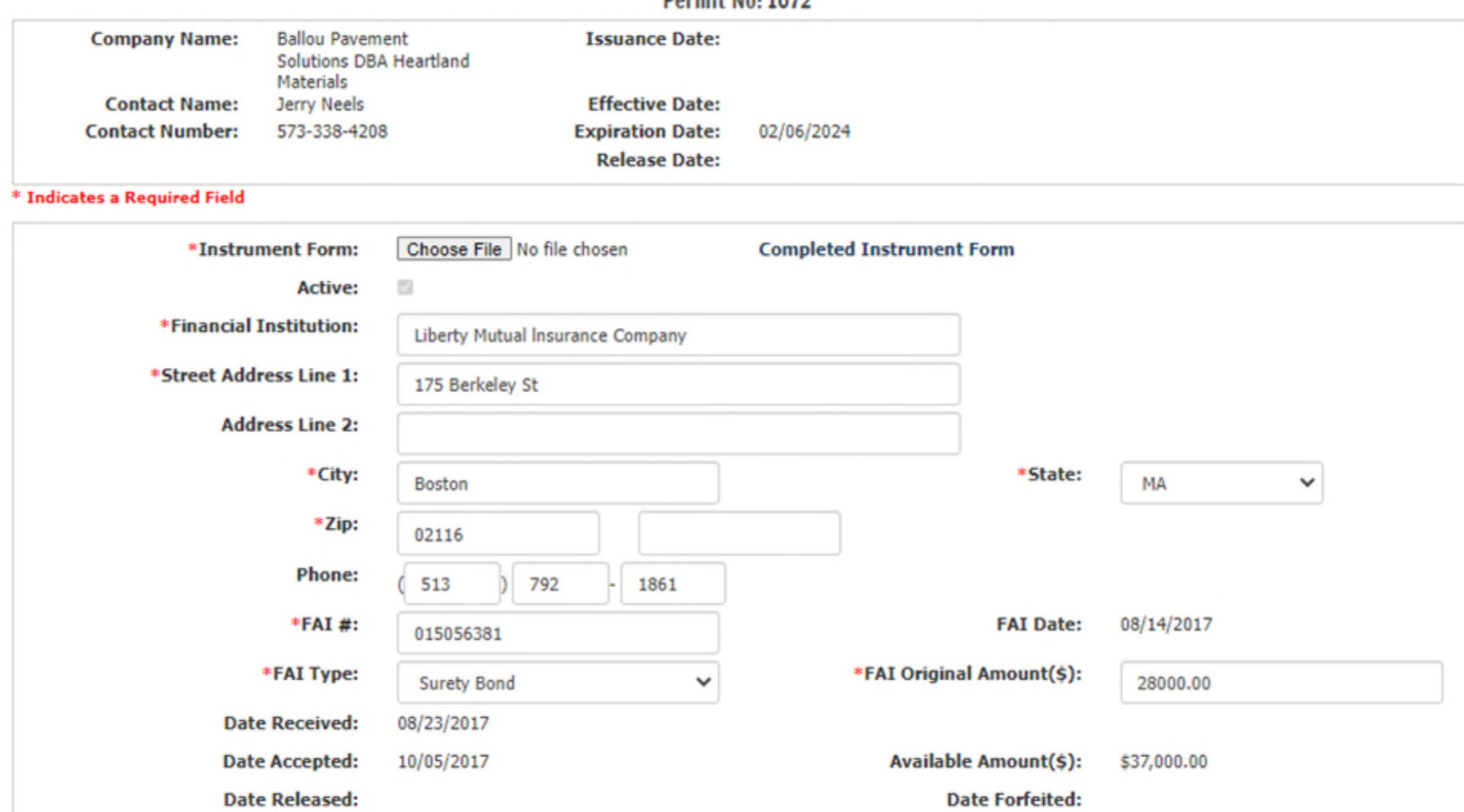

Note: The original financial assurance instrument with the completed notarized form, must be submitted to the Land Reclamation Program at: Missouri Department of Natural Resources, Land Reclamation Program, PO Box 176, Jefferson City, MO 65102-0176. An open pit permit application will not be deemed complete without the original FAI.

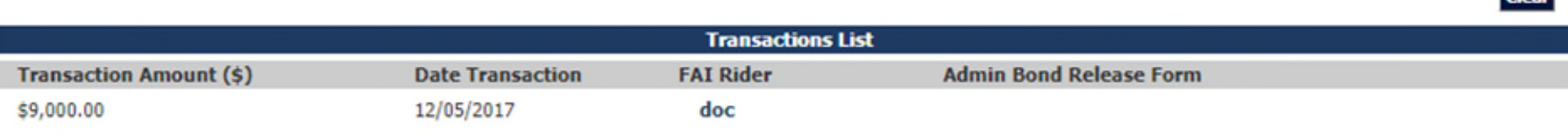

Clear

## **Main Menu Options Enhancements to Come**

### **Permitting**

- Search Companies
- Search Permits
- · Search Sites
- Add a New Application
- Compliance Monitoring
- Enforcement
- Reports

### **Permit Transfers**

### Inspection

- Inspection Map
- · Site List
- Inspection Check Out

### **HB-246 Registered Operator**

- Search Operators
- Search Sites
- Add a New Application

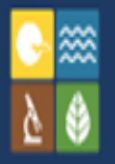

Missouri Department of Natural Resources PO Box 176; 1101 Riverside Drive Jefferson City, MO 65102-0176 Telephone: 573-751-4041 E-mail: contact@dnr.mo.gov

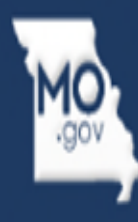

# **Reporting and Visuals of LRIS**

- What else does this system do?
- Reports
	- Fiscal Information
	- LRP Reports Industrial Minerals **Activities**
	- Mail Merge Templates
	- Quality Assurance
	- Site Search Information
	- Permitted Sites Viewer

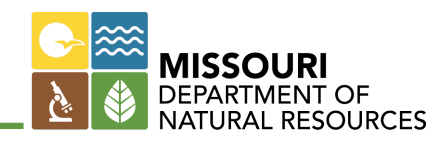

## **Server Error**

## 401 - Unauthorized: Access is denied due to invalid credentials.

You do not have permission to view this directory or page using the credentials that you supplied.

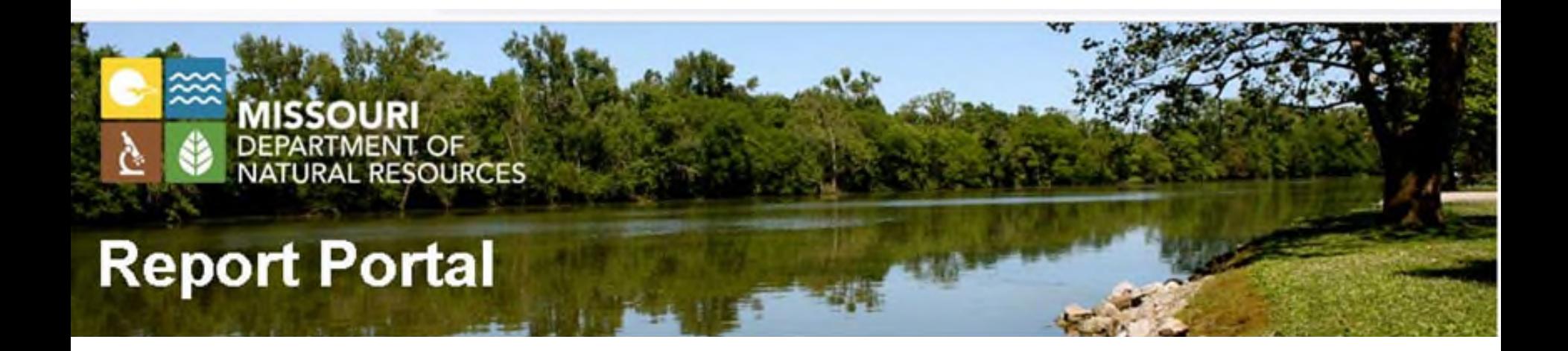

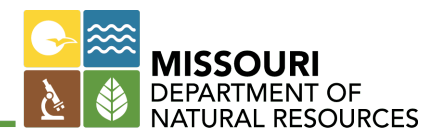

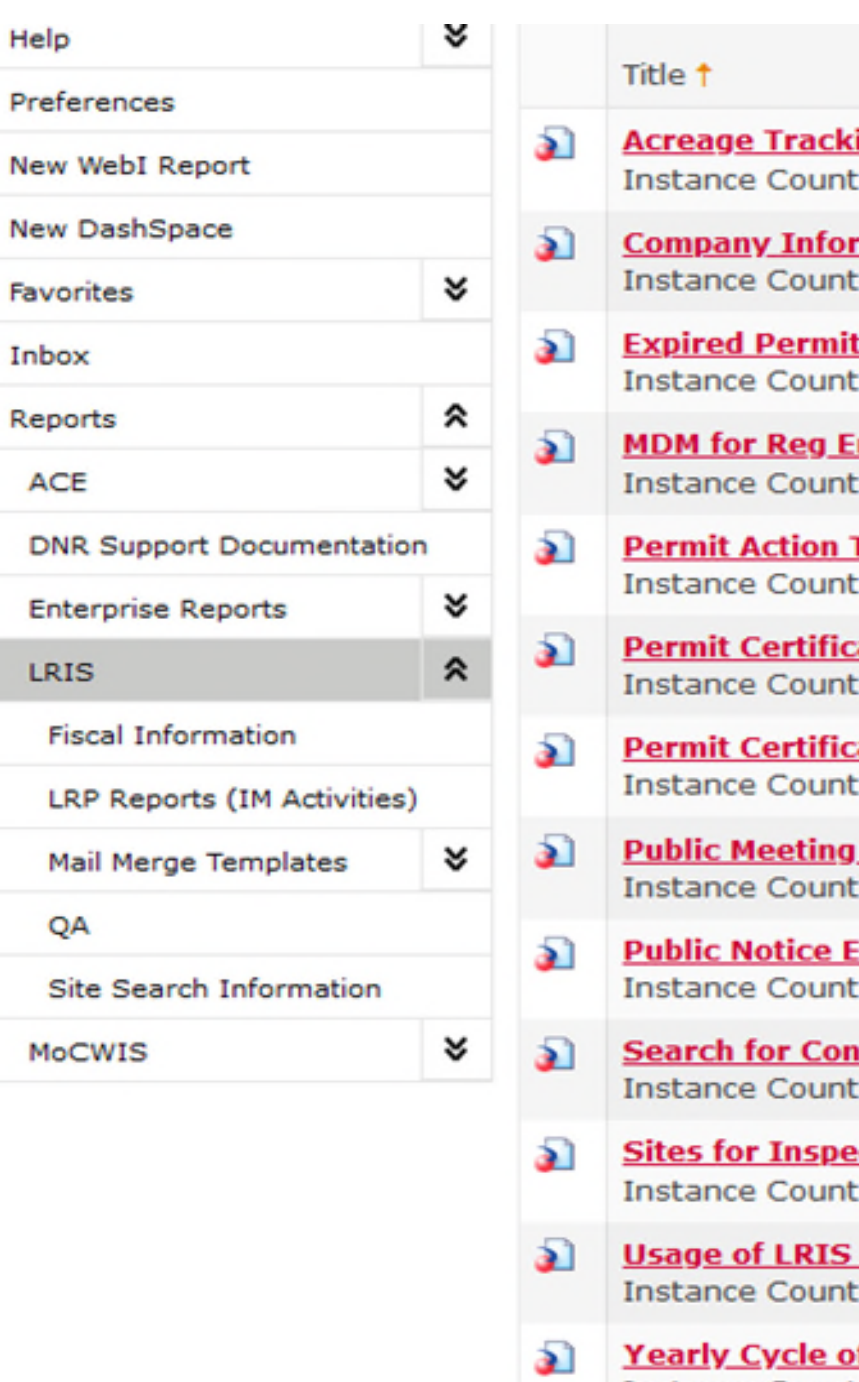

ing Sheet (template)  $\ddot{c}$ mation form from LRIS (needs some updates)  $\mathbf{0}$ <u>ts</u>  $: 19$ ntity (Site)  $: 11$ **Table**  $: 0$ ate - IM - mail merge  $0:$ ate - TRANSFERS ONLY  $0:$ **Table**  $: 7$ xpiration within 230 Days  $: 8$ **tacts for Associated Companies**  $0:$ **ections**  $: 16$ -Companies Registration  $: 12$ 

**f When Permits Expire Instance Count: 0** 

### This is the % of Permits Processed by Inspector for the Year of: 2022

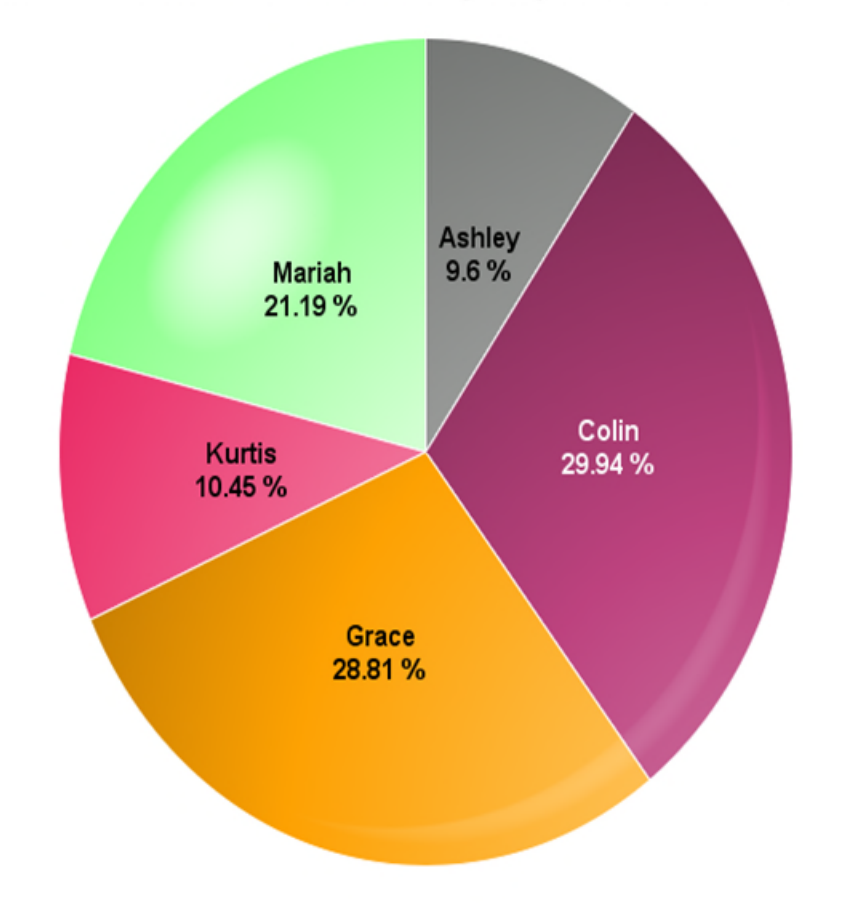

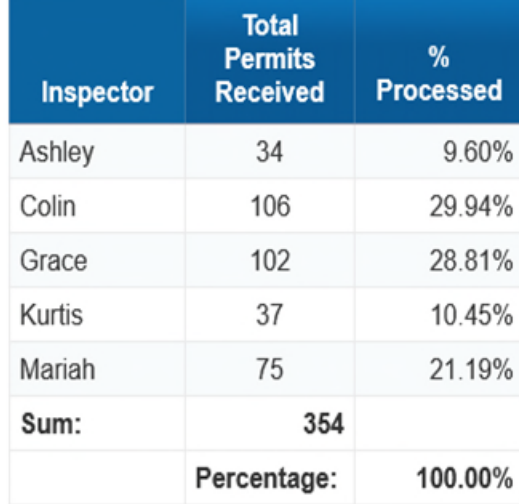

Prior to Creating Date DNR Received in LRIS on 7/2/2019 - Permits Received Before this Date will not be reported as the field did not exist.

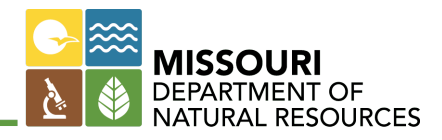

### Sites That Have Public Notices Expiring in the next 230 Days or have Expired Unless Reclamation Only Checked

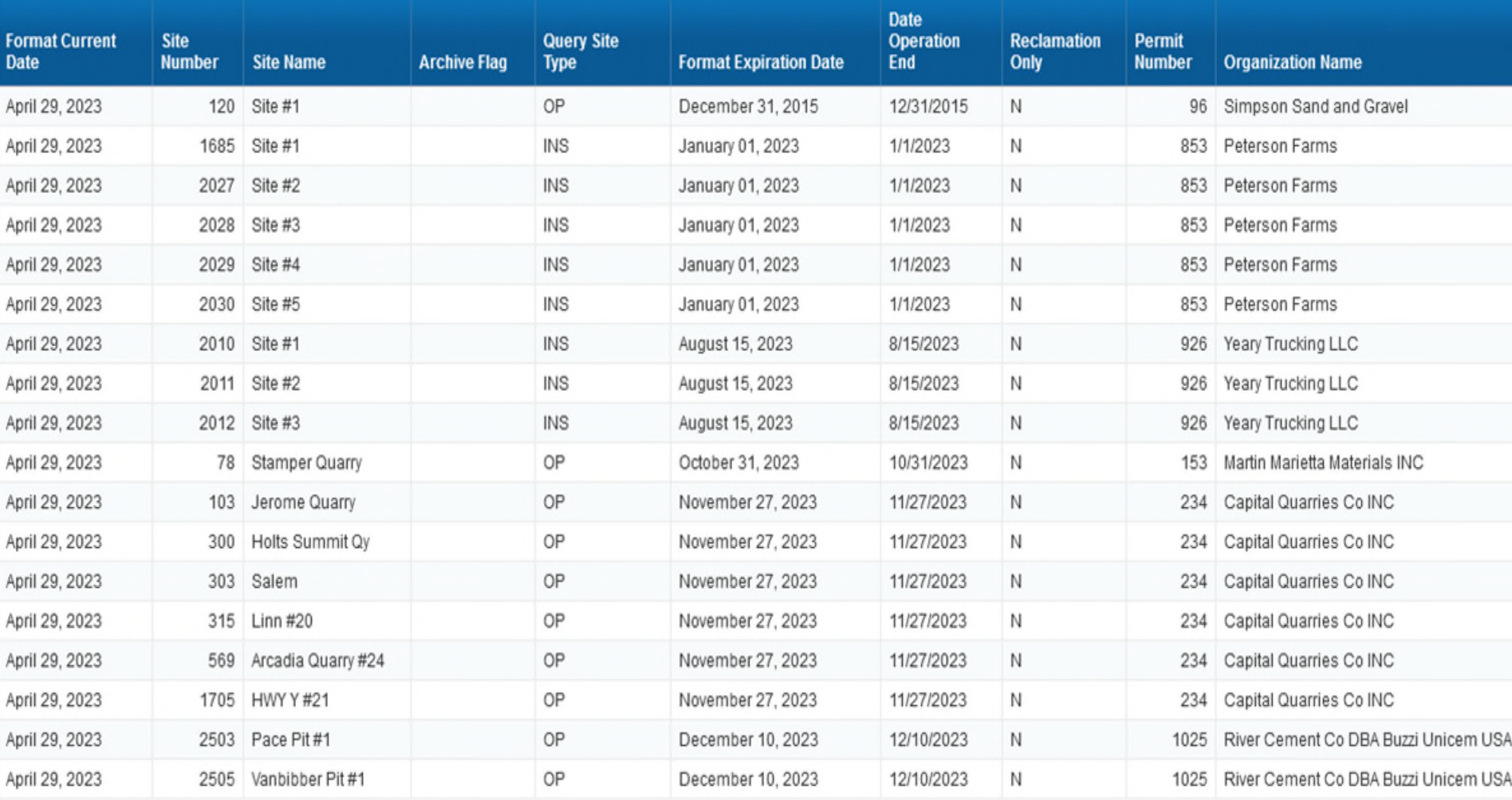

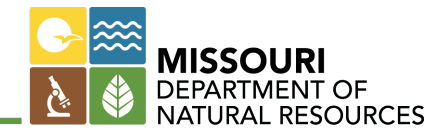

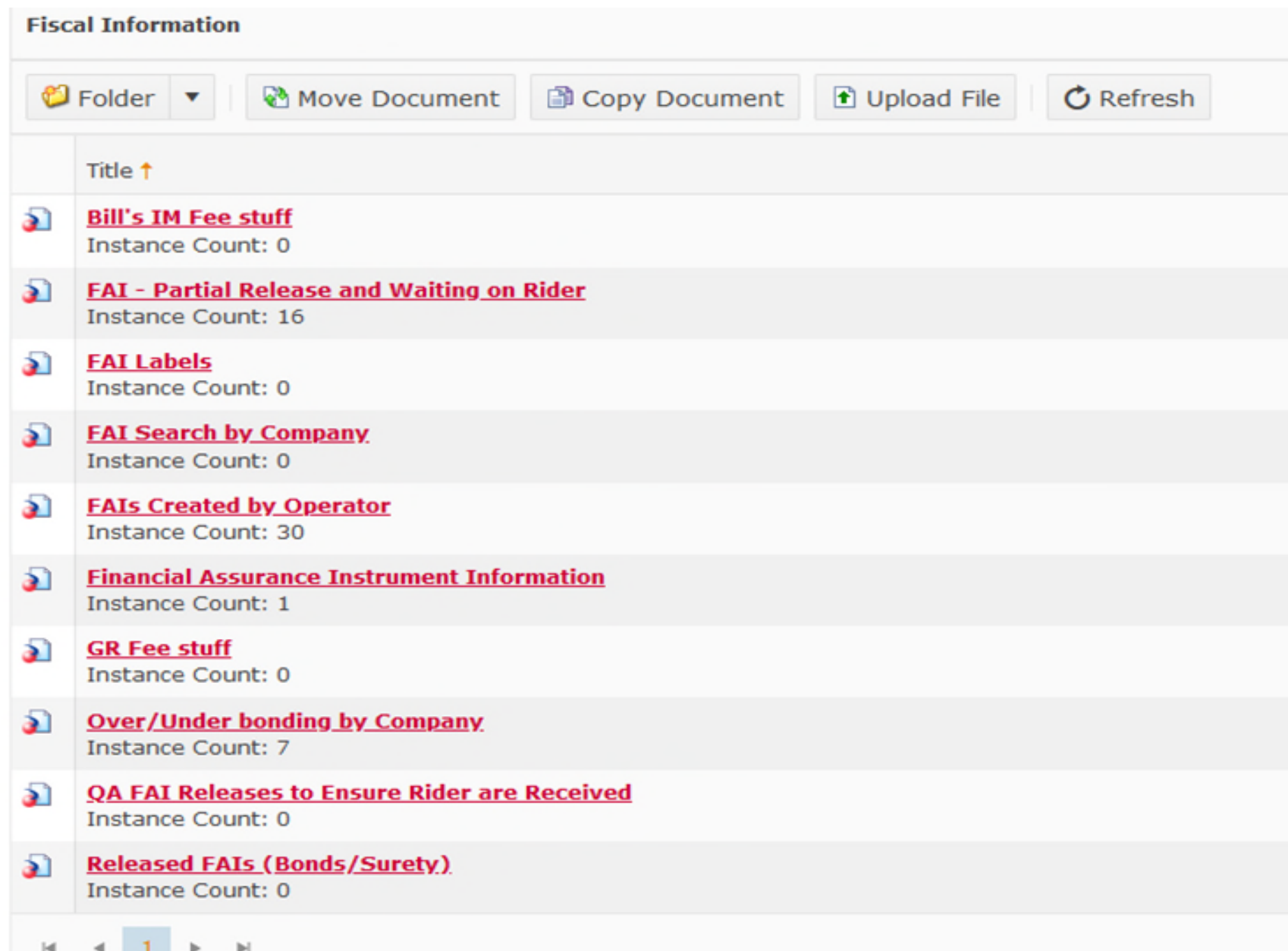

### IM Fee Breakdown With Cap

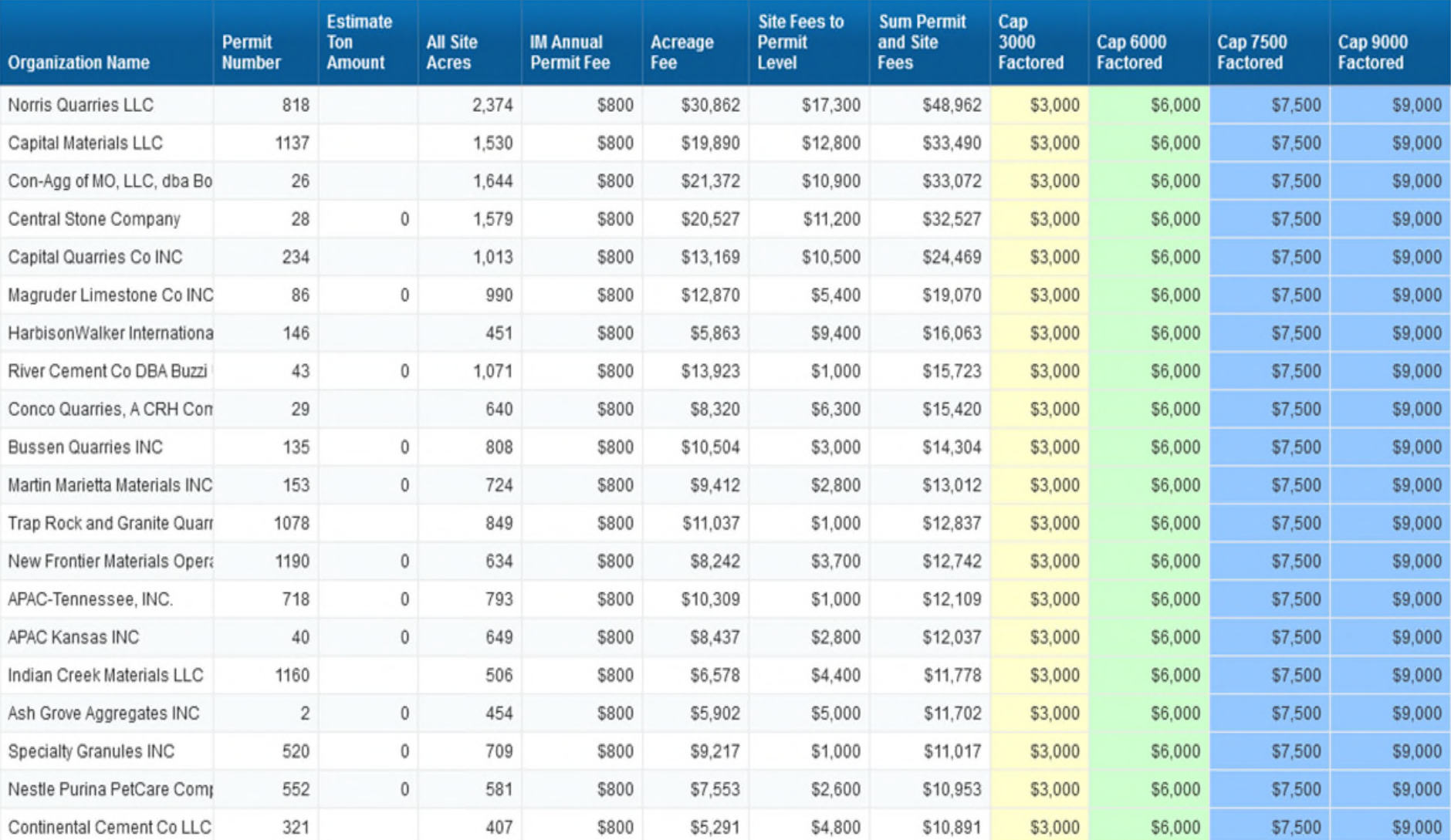

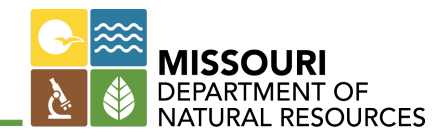

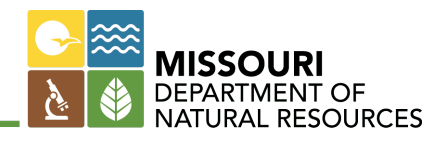

# $•$19,771,370.00$

**Current Total Bond**

# $\bullet$ CD's - \$2,274,420.00  $\bullet$ LOC's - \$2,260,000.00  $\bullet$ SB's - \$15,236,950.00

### The Amount of Financial Assurance by Company - Accepted and Active in BIG SAFE

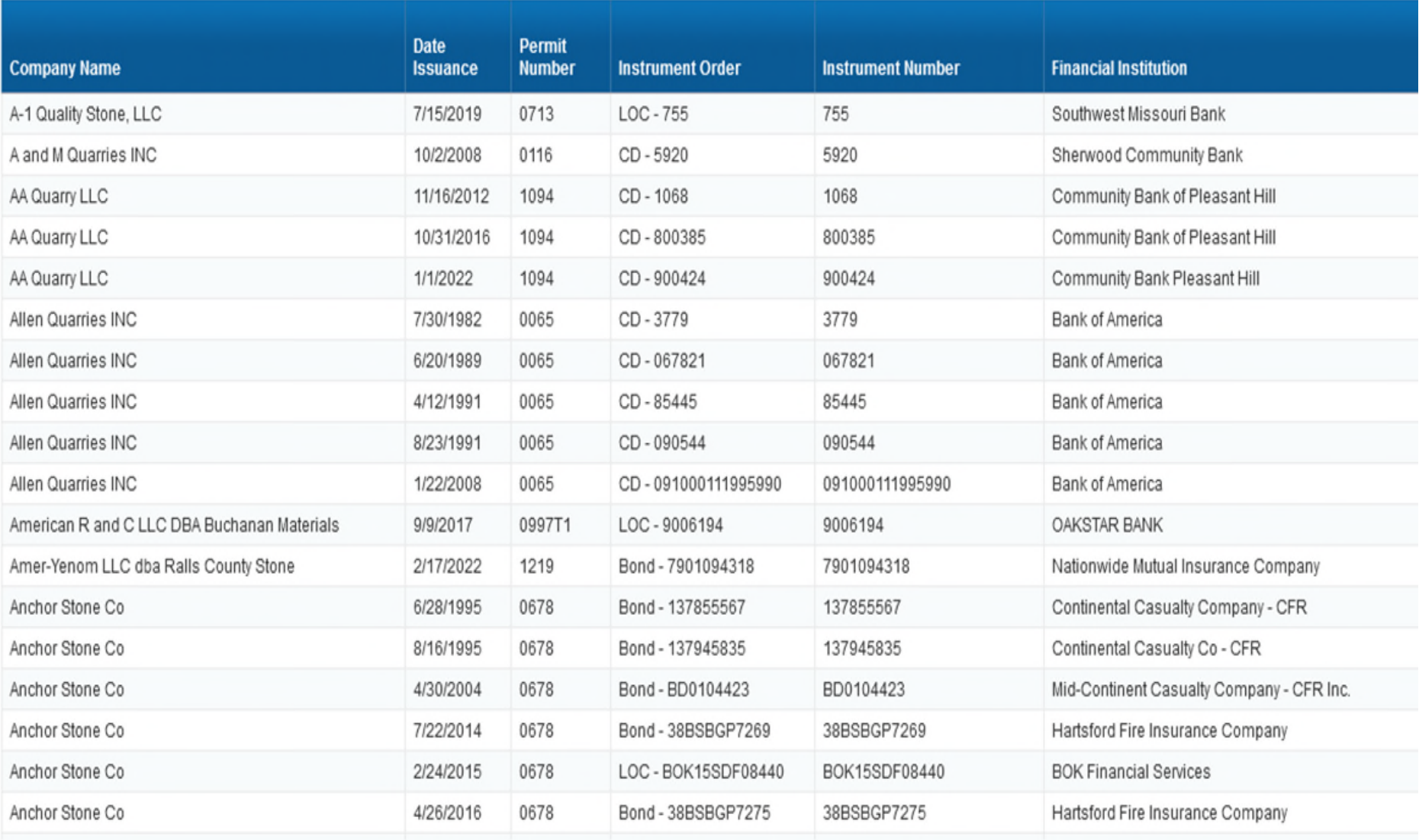

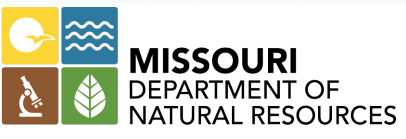

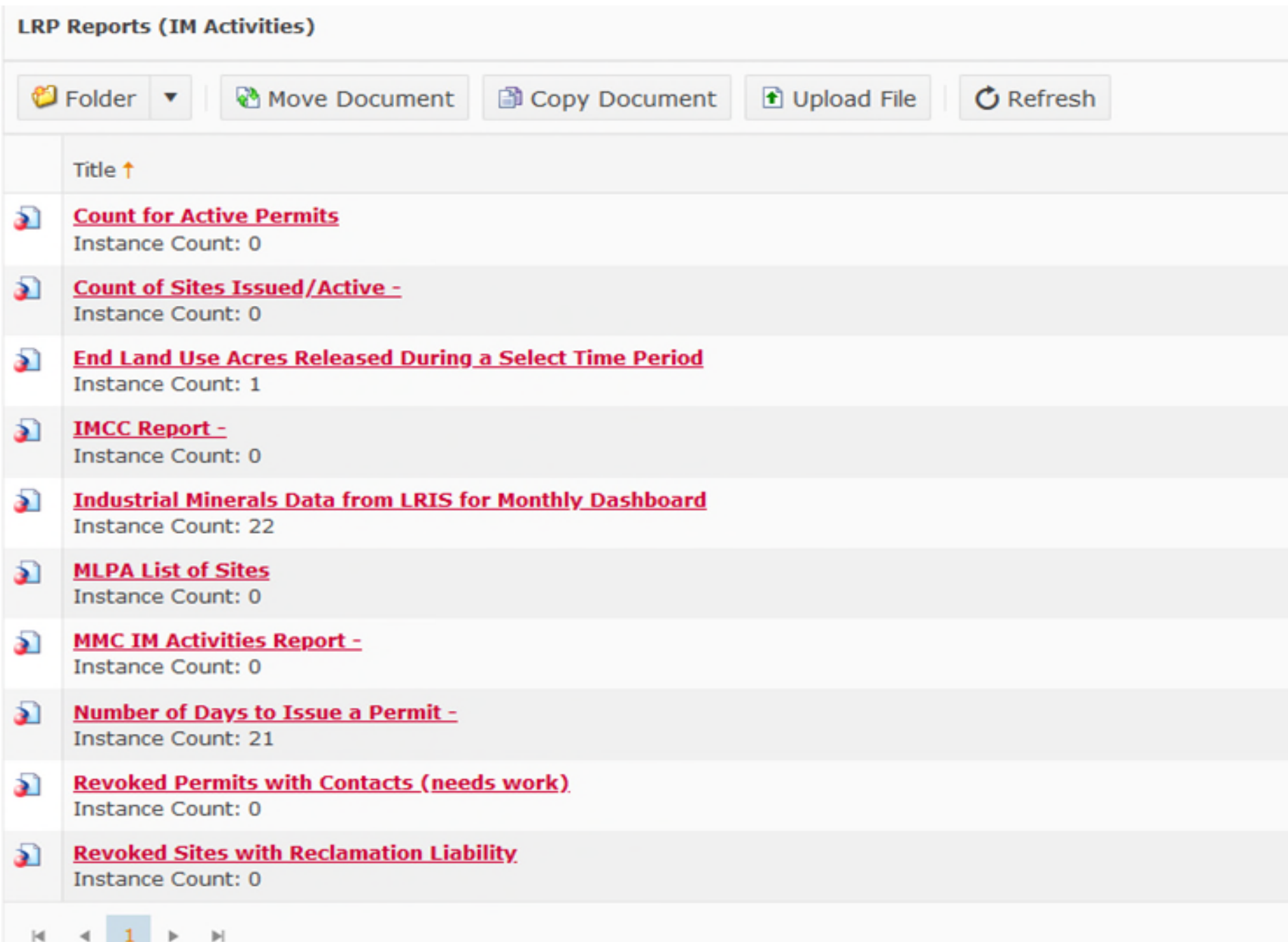

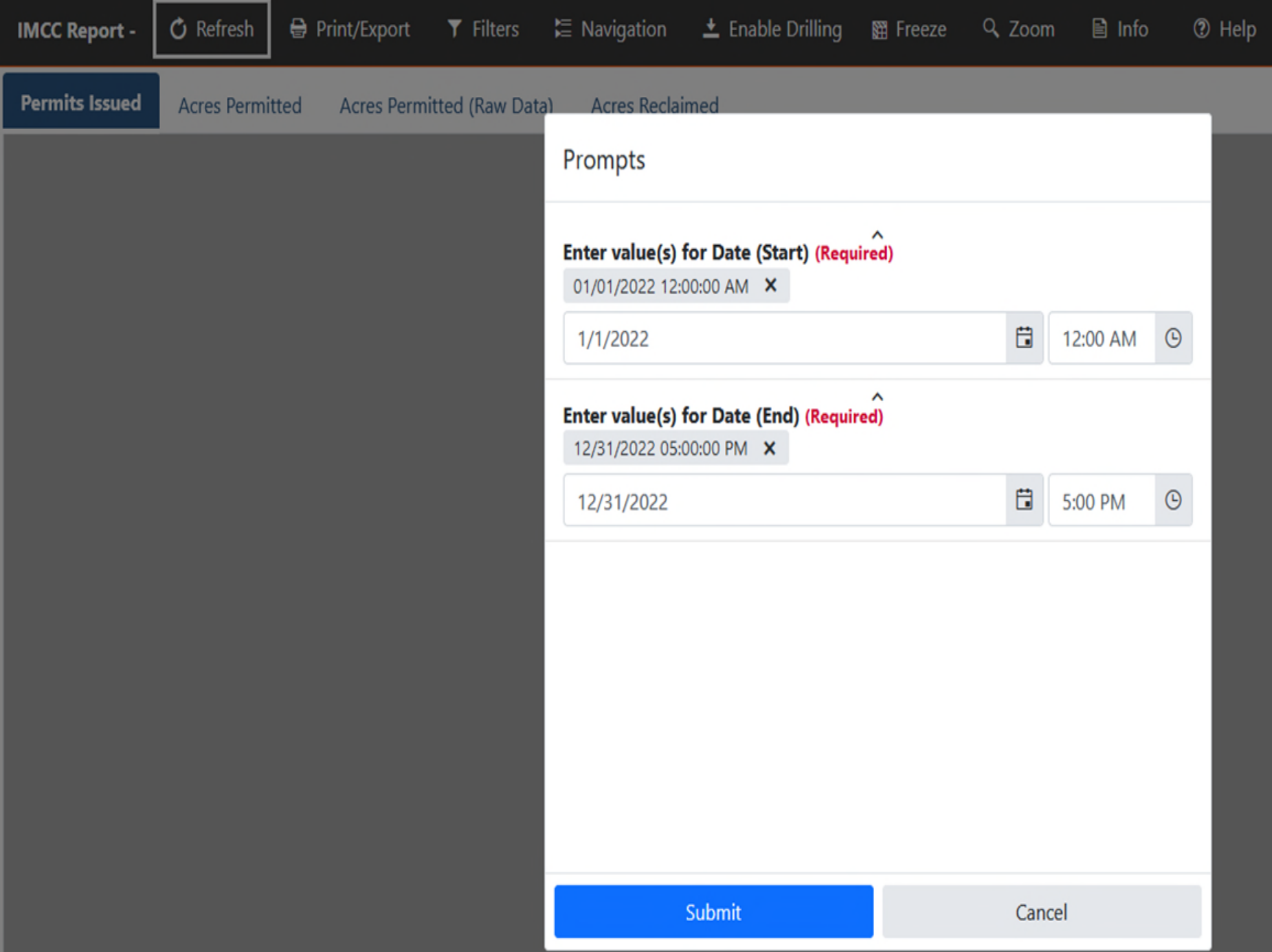

## Q Zoom  $\Box$  Info **A** Print/Export E Navigation  $\pm$  Enable Drilling **<sup>⑦</sup>** Help **IMCC Report -***O* Refresh **T** Filters 图 Freeze **Permits Issued** Acres Permitted (Raw Data) **Acres Permitted Acres Reclaimed** Number of IM Permits Issued for dates between 01/01/2022 and 12/31/2022 Note: Any data collected before Conversion on 7/1/2018 may be inaccurate. **Permits Processed** 356

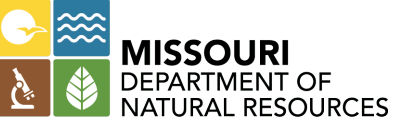

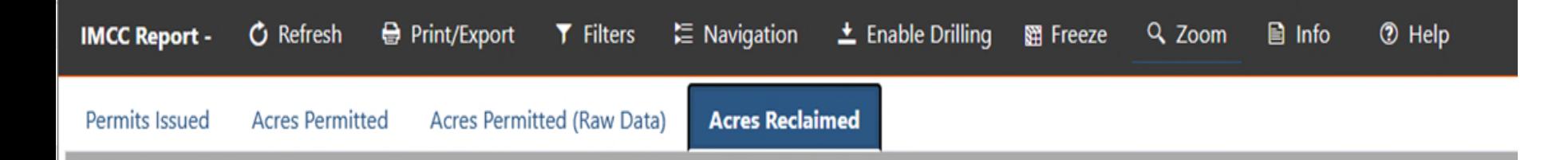

### Number of Released Acres Approved by Land Use for dates between 01/01/2022 and 12/31/2022

Note: Any data collected before Conversion on 7/1/2018 may be inaccurate.

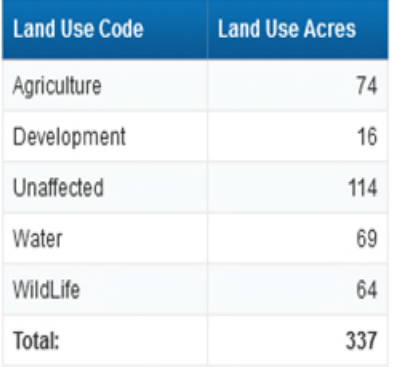

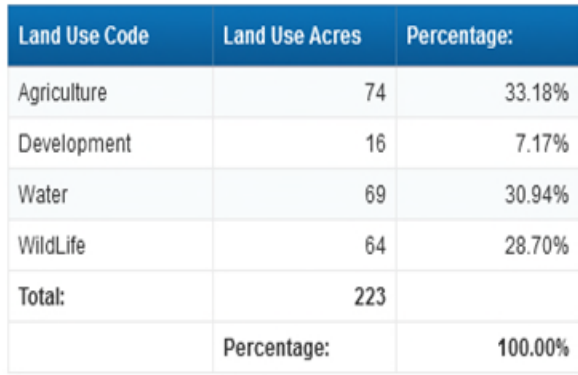

## Revoked Sites, Count: 10

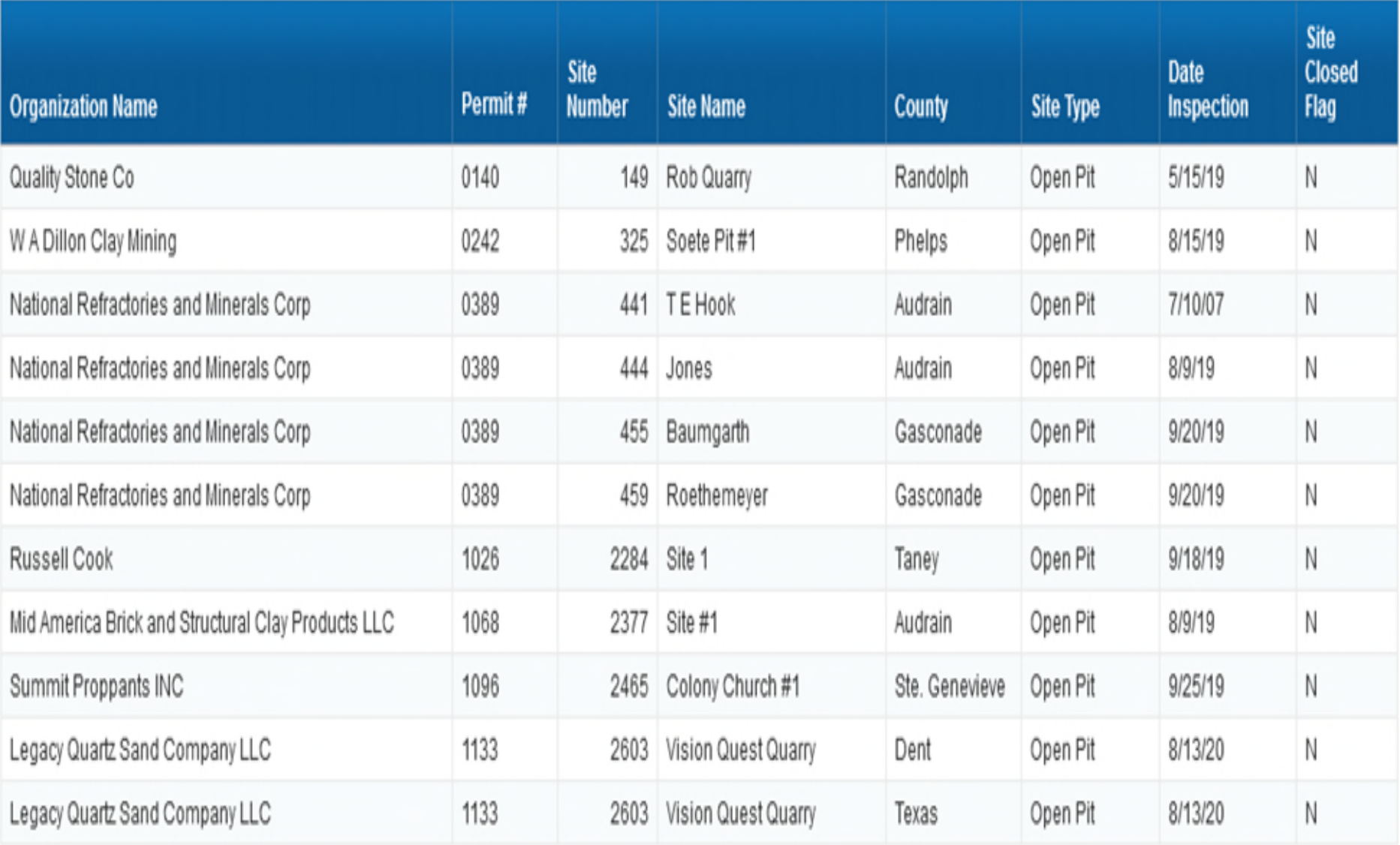

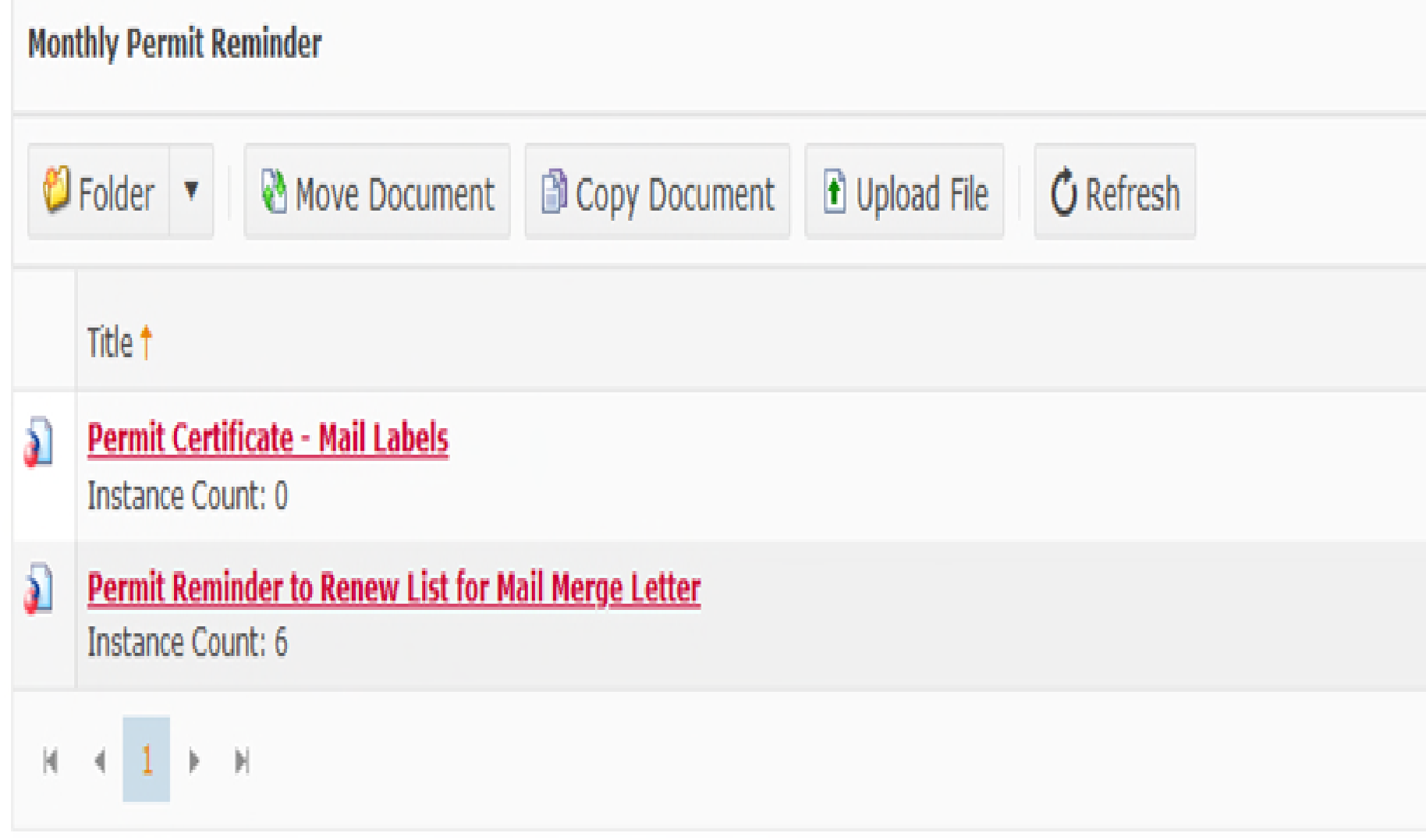

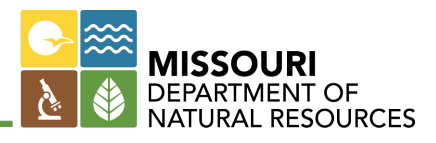

### **Site Search Information**  $O$  Refresh  $\bigcirc$  Folder Move Document Copy Document Upload File W Title <sup>+</sup> தி **Number of Sites by Commodity or Site Type** Instance Count: 0 d **Permitted Acres by County - Map** Instance Count: 0 آھ **Site Search Query Instance Count: 0**  $|\mathbf{q}|$  $\mathbb{H}%$

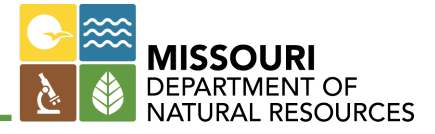

## Count of Sites As of Today with Commodity Mined,

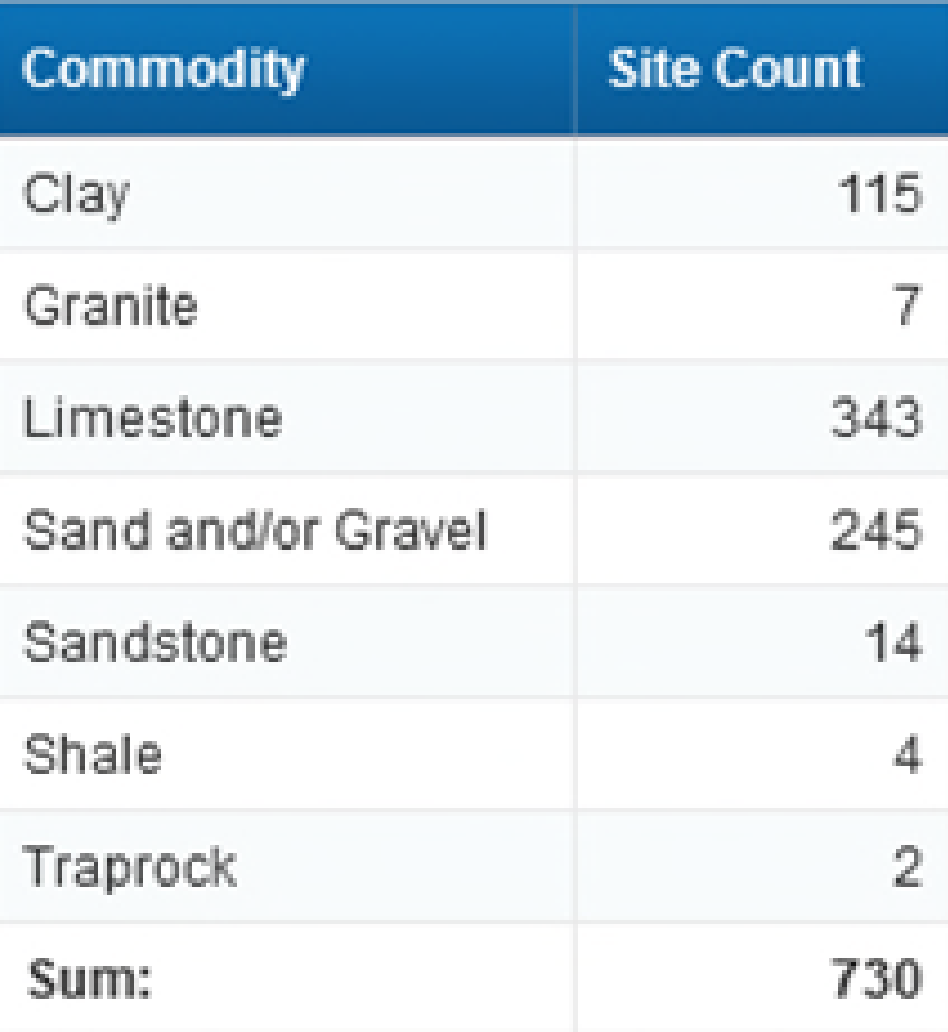

# **Industrial Minerals Map Viewer**

- All of our permitted mine sites
- Accessible in the MO DNR web site
- dnr.mo.gov
- Land and Geology

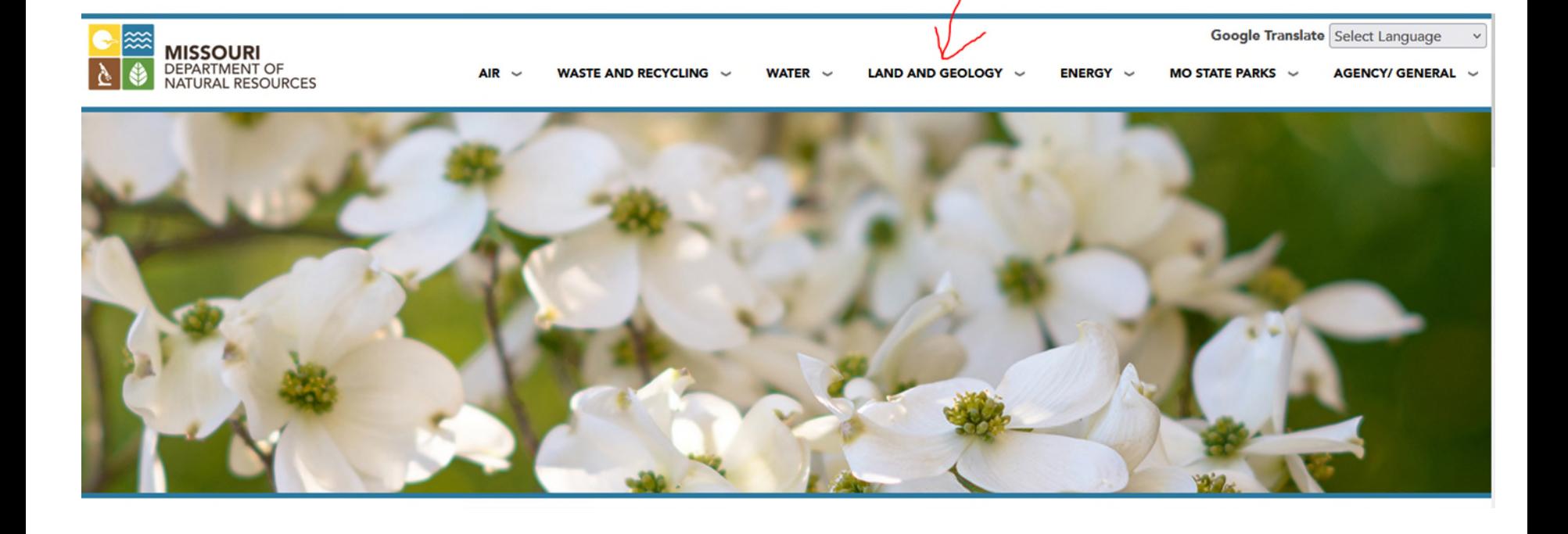

### **LAND AND GEOLOGY**

Missouri's land and geology are essential natural resources. From surface topsoil to underground caves, land supports all human activities. Resources like industrial and metallic minerals, oil, water, vegetation, trees supplying oxygen and wood, and animals are all supported by the land.

The food we eat depends on the soil in which it is grown. Minerals in our food and drinks, limestone and minerals used in the construction of buildings and roads, to the minerals found in items we use every day contribute to the high quality of life we enjoy. Protecting these resources is important to the Missouri Department of Natural Resources. Geological activities and best soil conservation practices of farmers and landowners affects the daily life of every person in the state. The decisions we make also contribute to the economy of our state. Unearth more about Missouri's land.

### **In This Section:**

Geology **Maps, Data and Research Geologic Hazards Dam and Reservoir Safety Soil and Water Conservation Mining and Land Reclamation Businesses, Landowners and Permittees What We're Doing Get Involved** 

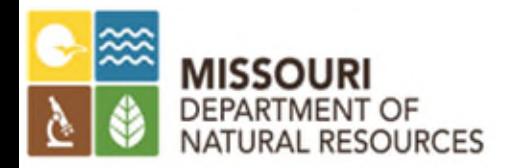

## **Mining and Land Reclamation**

The department ensures beneficial restoration of mined lands to protect public health, safety and the environment from the adverse effects of mining within the state. We administer state statutes and regulations, and Missouri Mining Commission policies and directives. Staff ensure Missouri's mineral resources are available for economic development and after reclamation, the land is available for new development or public use.

- Land Reclamation Program Biennial Report 2020-2021 PUB3014
- Land Reclamation Program Biennial Report 2018-2019 PUB2827
- Industrial Mineral Resources Support PUB3023

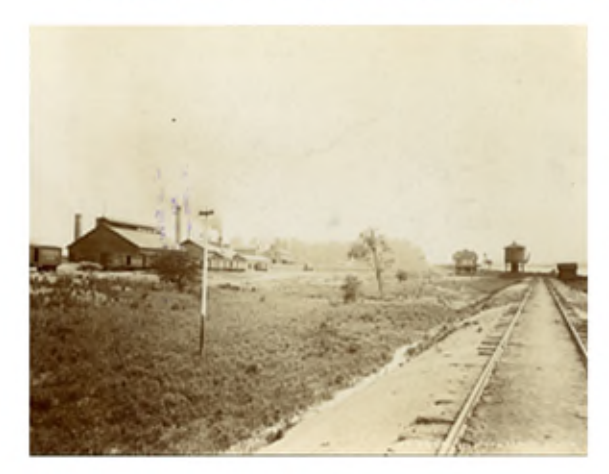

**History of Mining** Mining activity in Missouri began as early as the 1740s

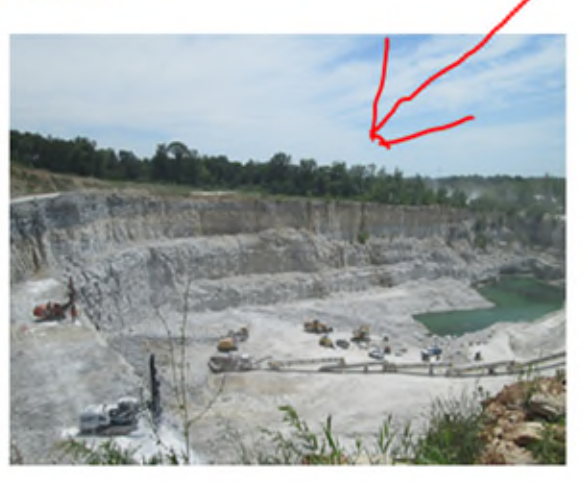

**Permitted Industrial and Metallic Mineral Mine Sites** 

Locate sites permitted to mine industrial and metallic minerals

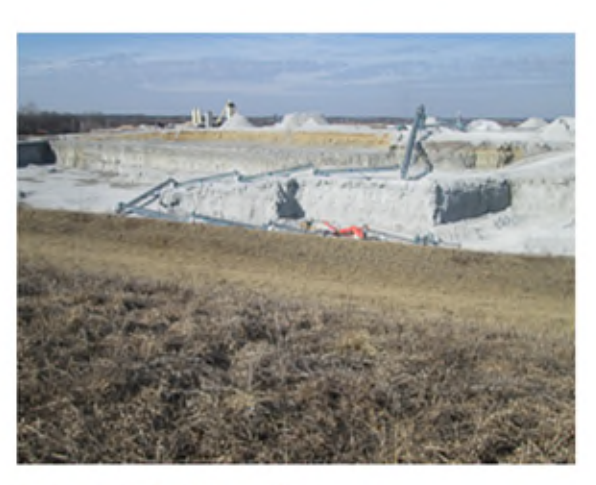

**Industrial Minerals** 

Sites no longer in operation are reclaimed for new development or public use

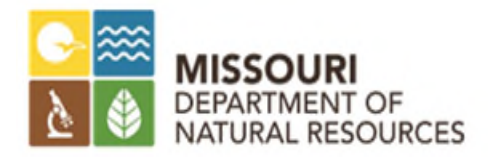

### **Industrial Mineral Mines and Metallic Mineral Mine Waste Management Areas**

The Industrial Minerals and Metallic Mineral Waste Management Areas Viewer is an ArcGIS web application that depicts active sites permitted to mine industrial minerals, under the Land Reclamation Act, and sites permitted to mine metallic minerals under the Metallic Minerals Waste Management Act. The Land Reclamation Program enforces the statutes of these congressional acts, under direction of the Missouri Mining Commission.

For mine sites under an active permit, the Land Reclamation Program is responsible for permitting actions, inspections, enforcement proceedings and reclamation provisions of the mining laws. All Missouri mining laws require the post-mining restoration of land to a certain beneficial land use.

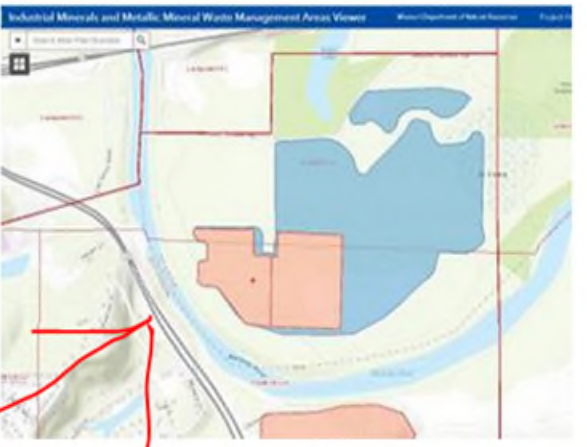

The viewer is updated nightly through our online Land Reclamation Information System, except for the Metallic Mineral Waste Management Areas. The map contains different layers with information in attribute tables, and illustrates the long-term mine plan boundary and current bonded and permitted areas. By selecting the feature, information about the site will appear or you can view this information in a table to search for specific information regarding a site. Data also can be sorted in ascending or descending order. In addition, operator contact information is also available.

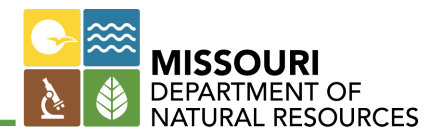

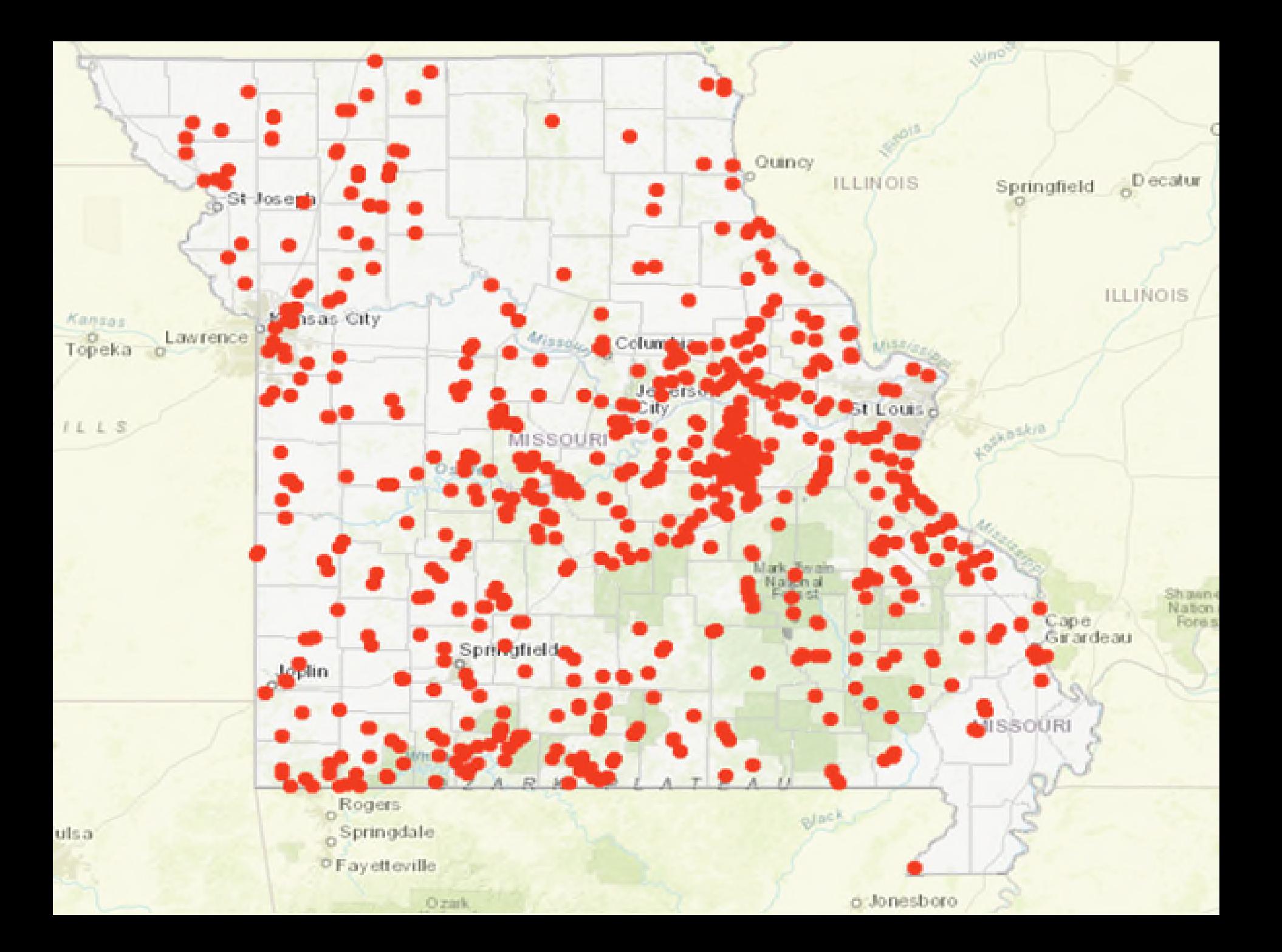

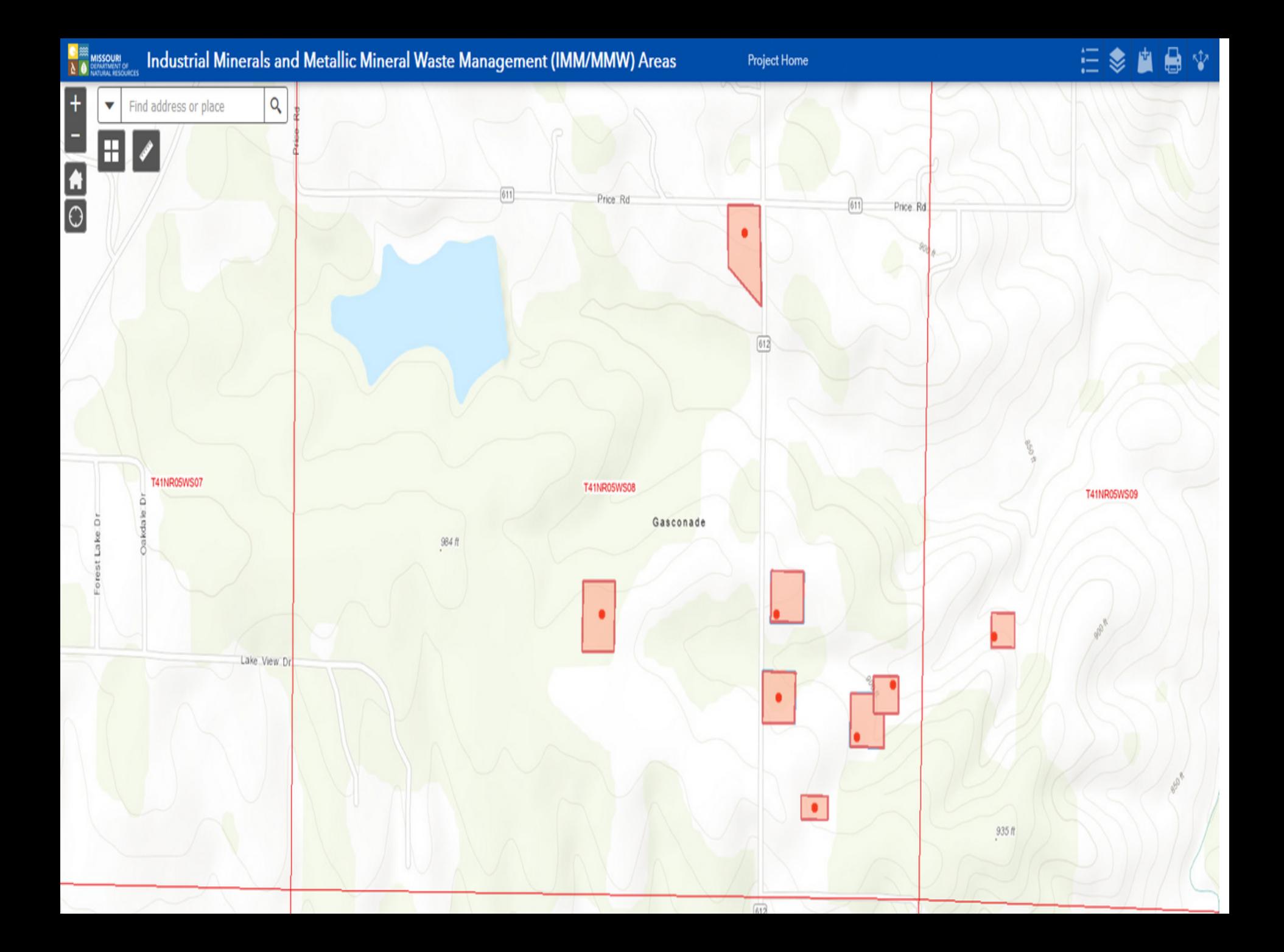

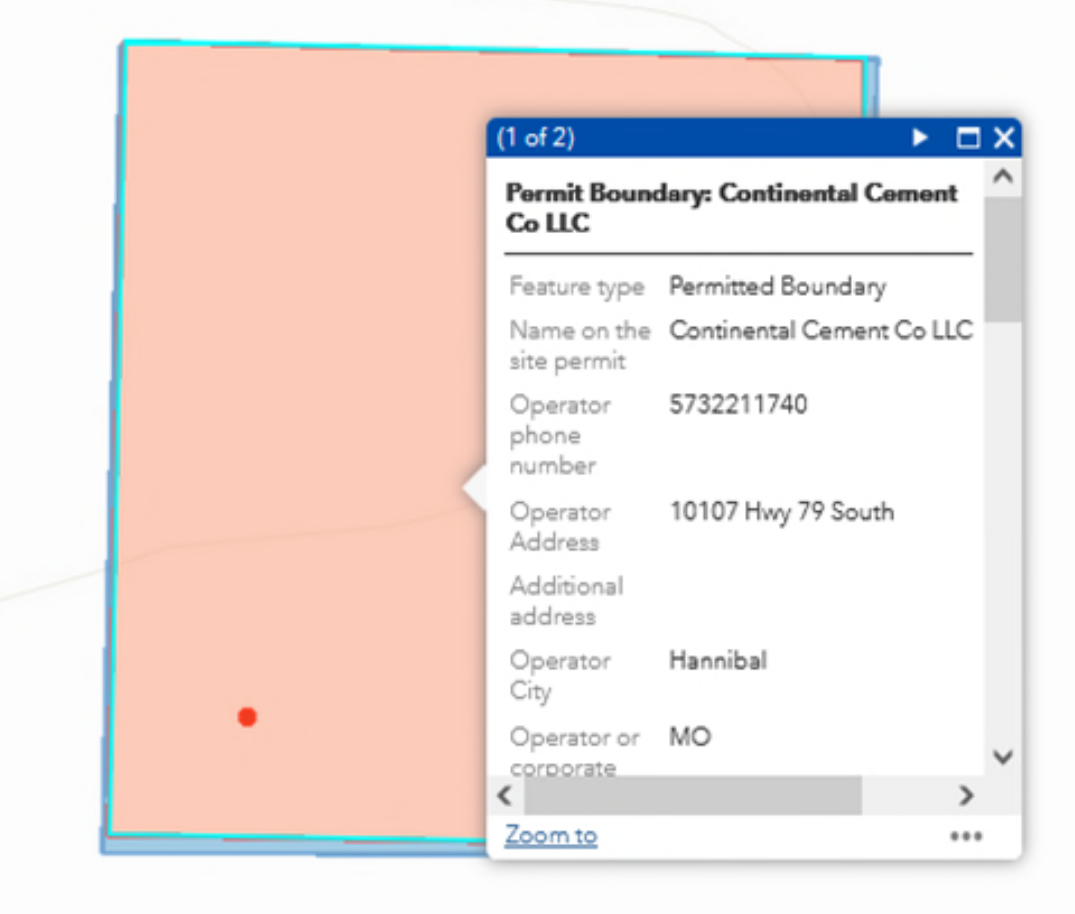

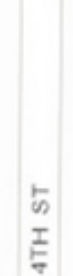

4TH ST

 $612$ 

3787

₩

#### Industrial Minerals and Metallic Mineral Waste Management (IMM/MMW) Areas **MISSOURI**<br>DEMARTMENT OF<br>NATURAL RESOURCES

**Project Home** 

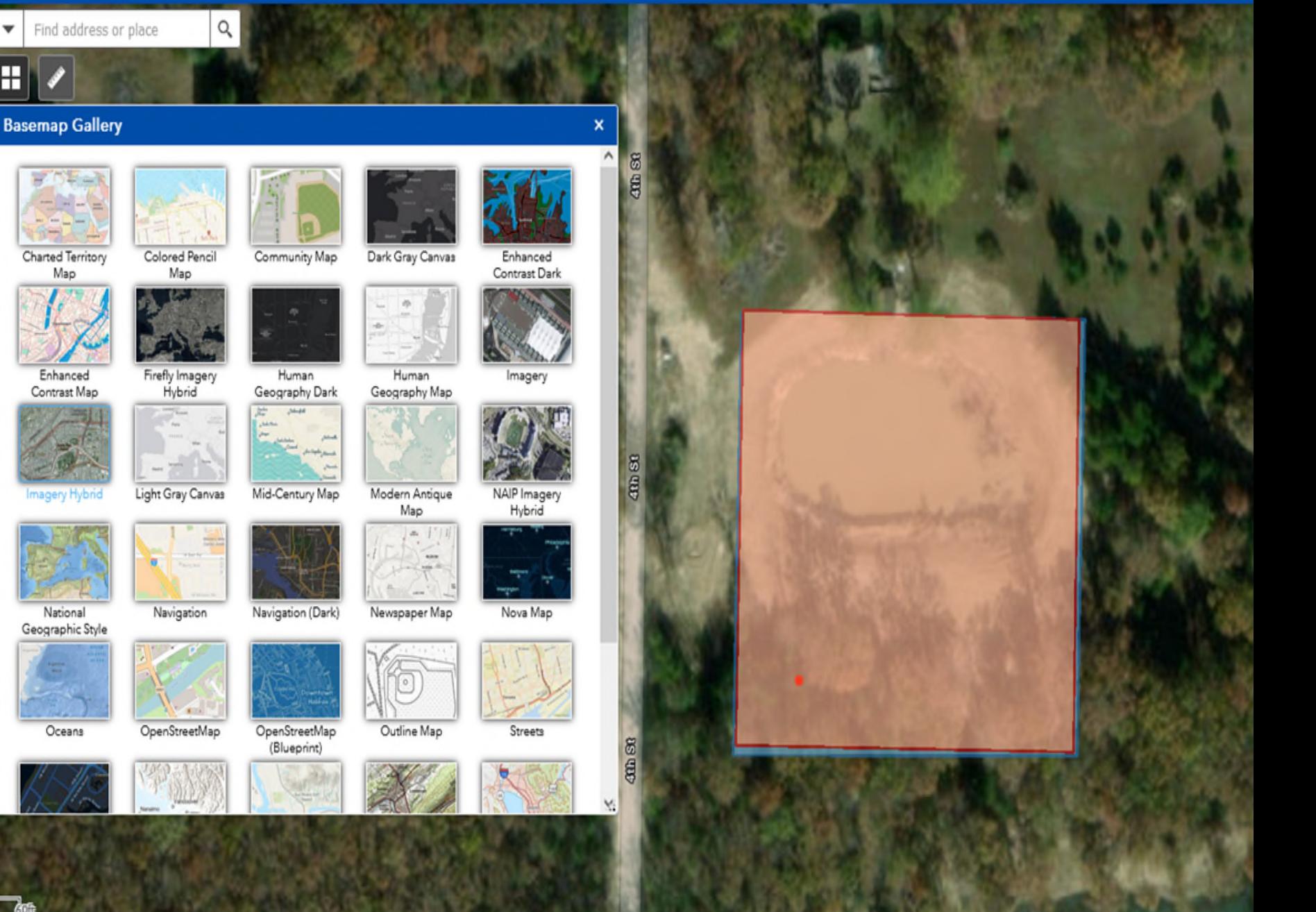

 $\overline{b}$   $\theta$  $+$ 

P

 $\ddot{\odot}$ 

▼

⊞

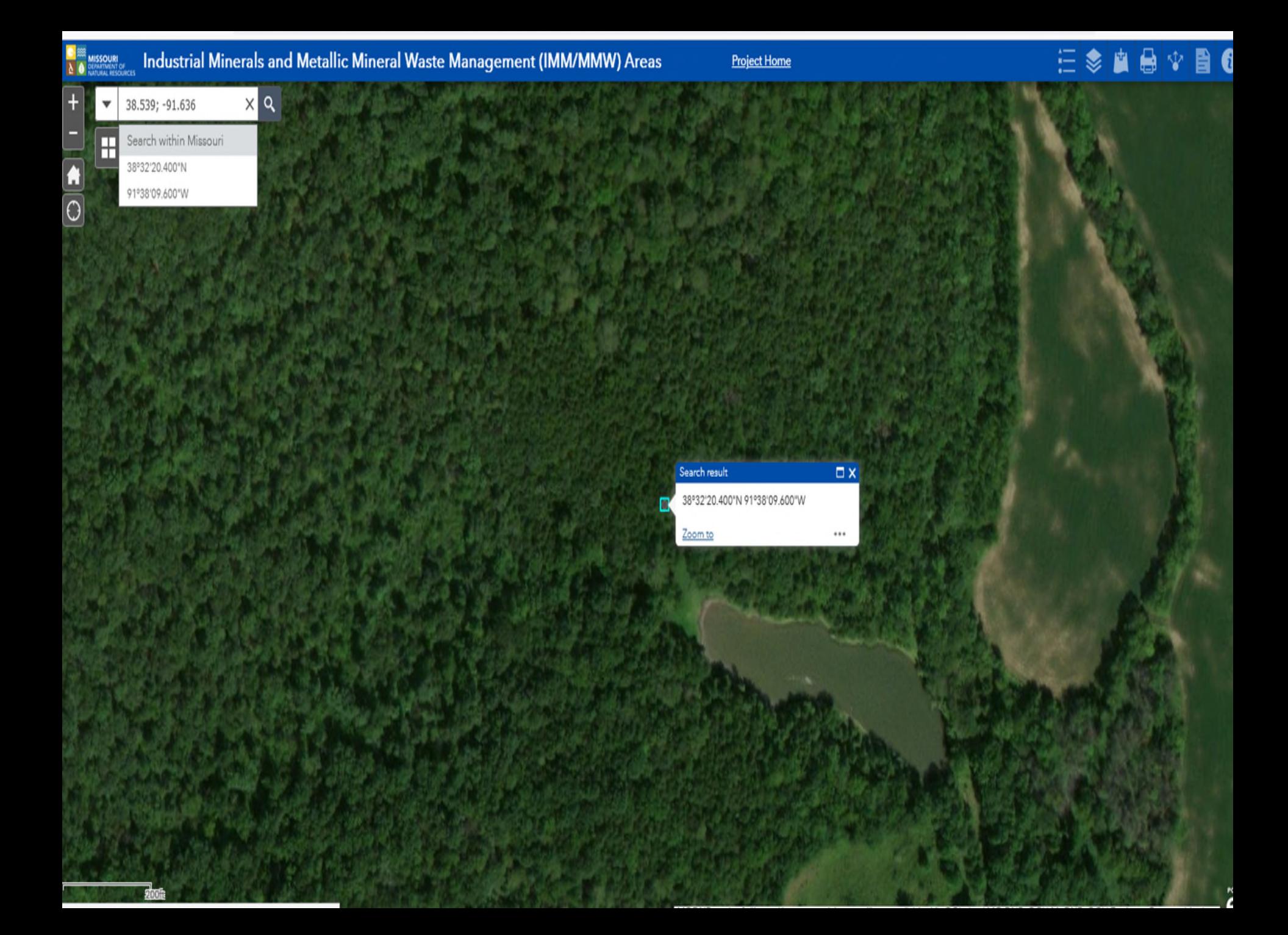

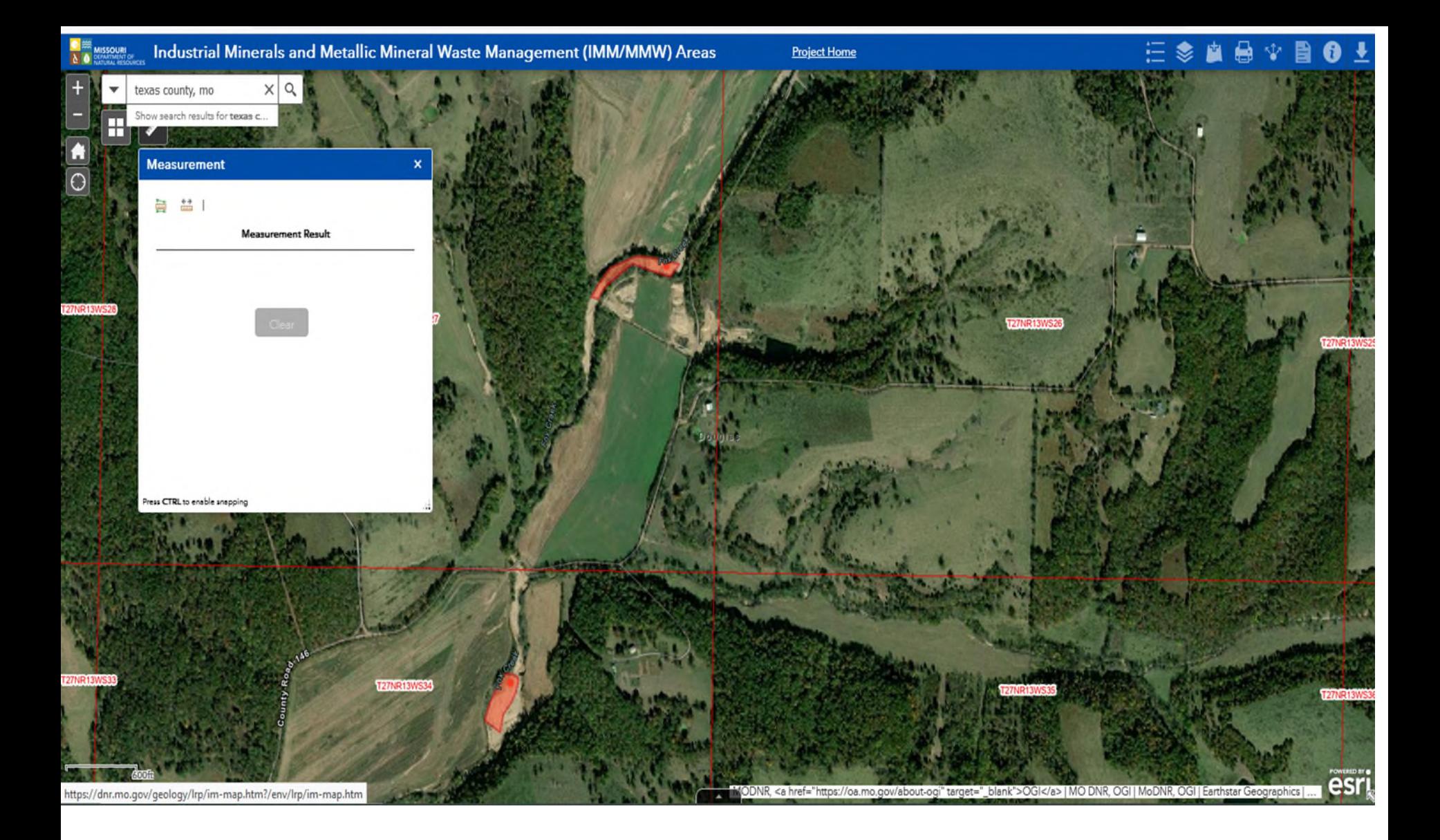

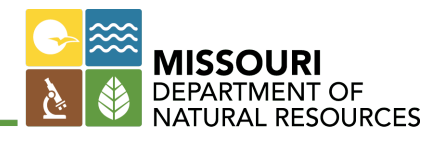

# **Measurement Tool**

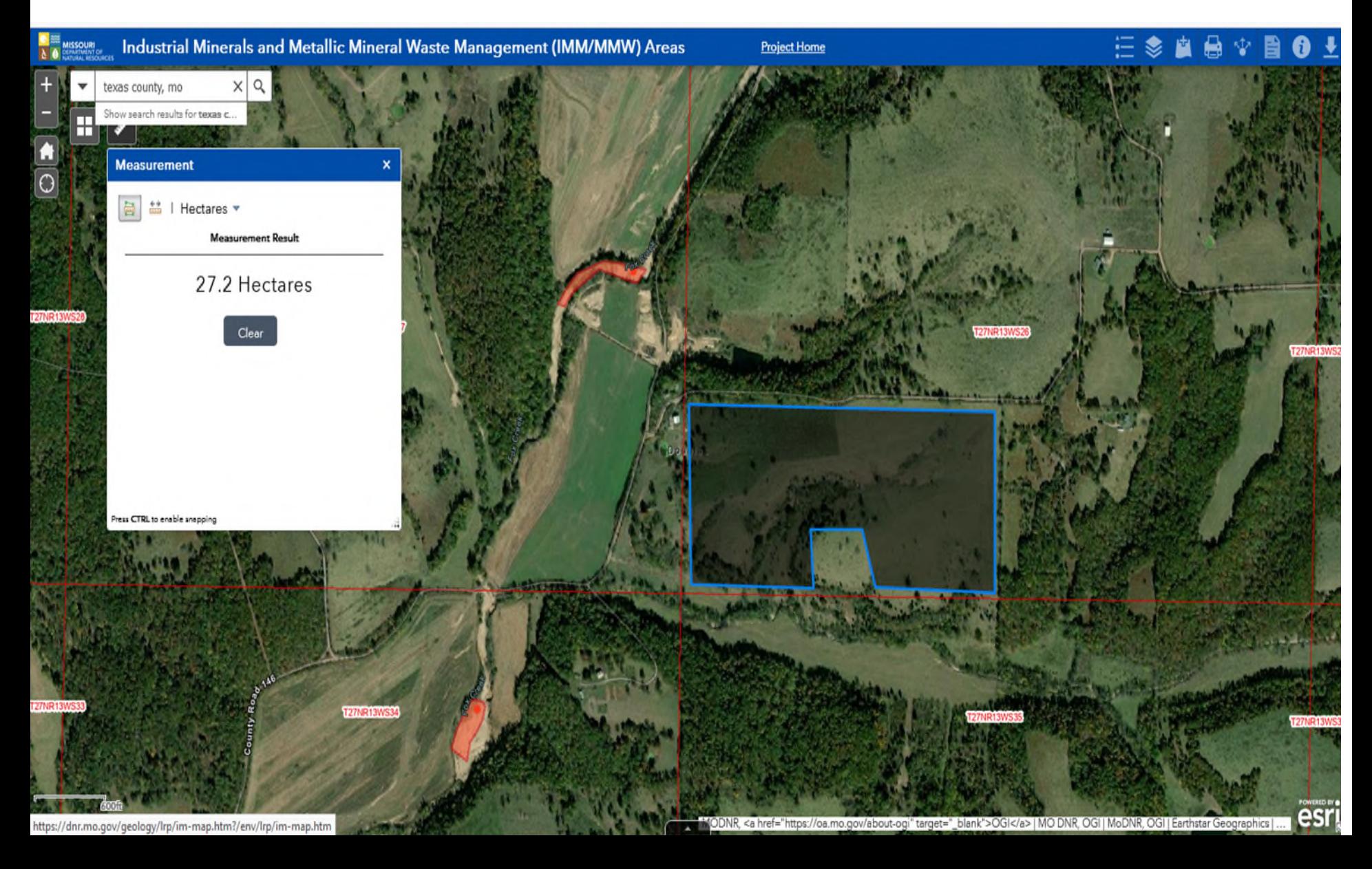

# **Sunshine Law Requests:**

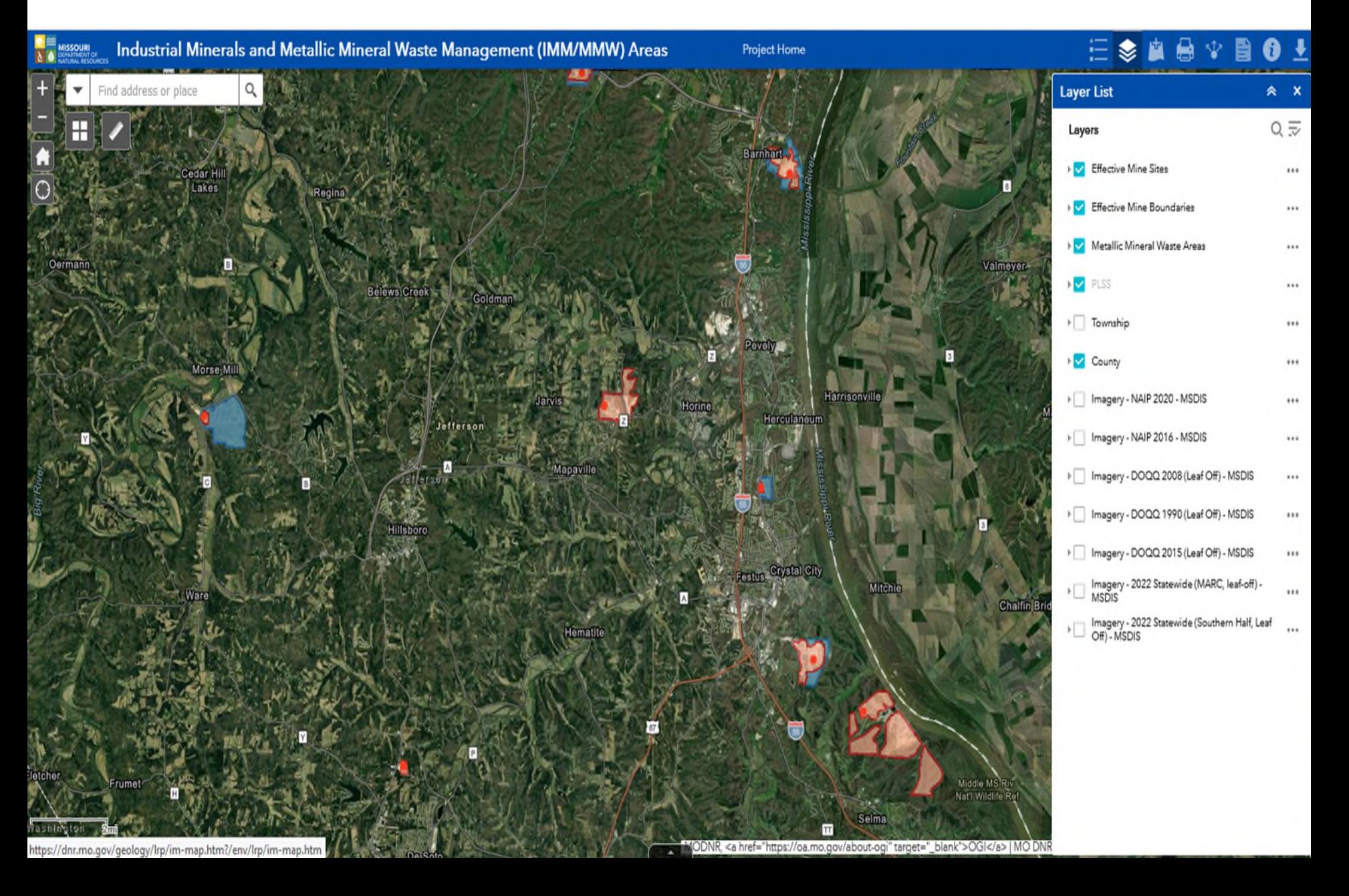

# **Current Users in LRIS**

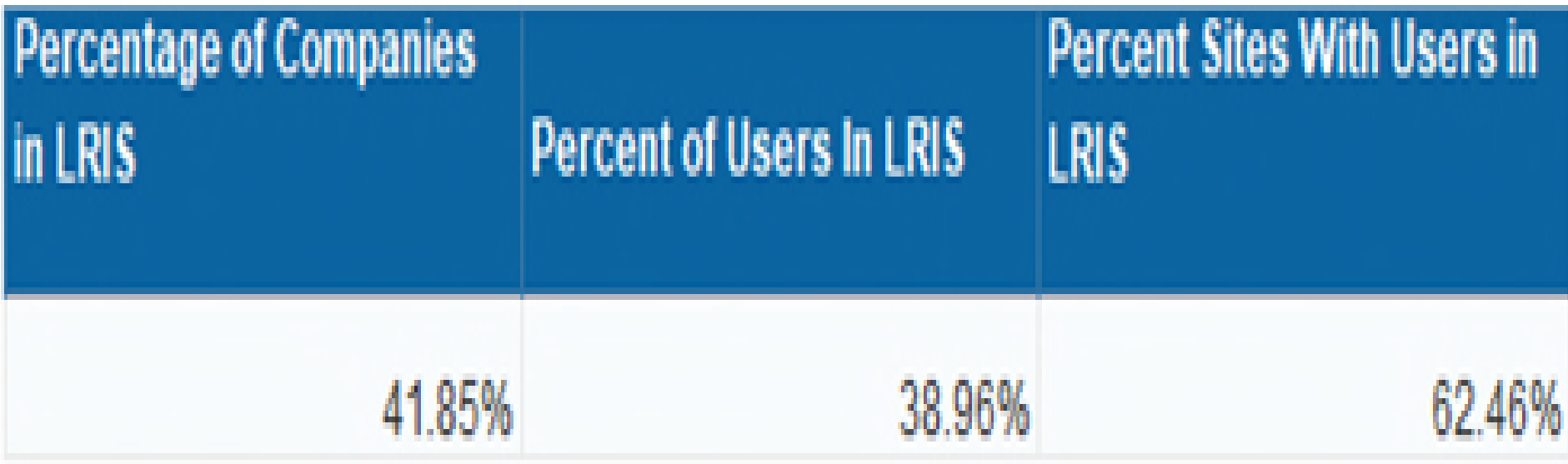

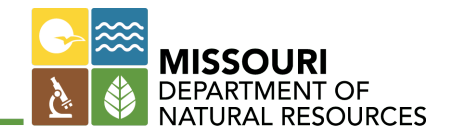

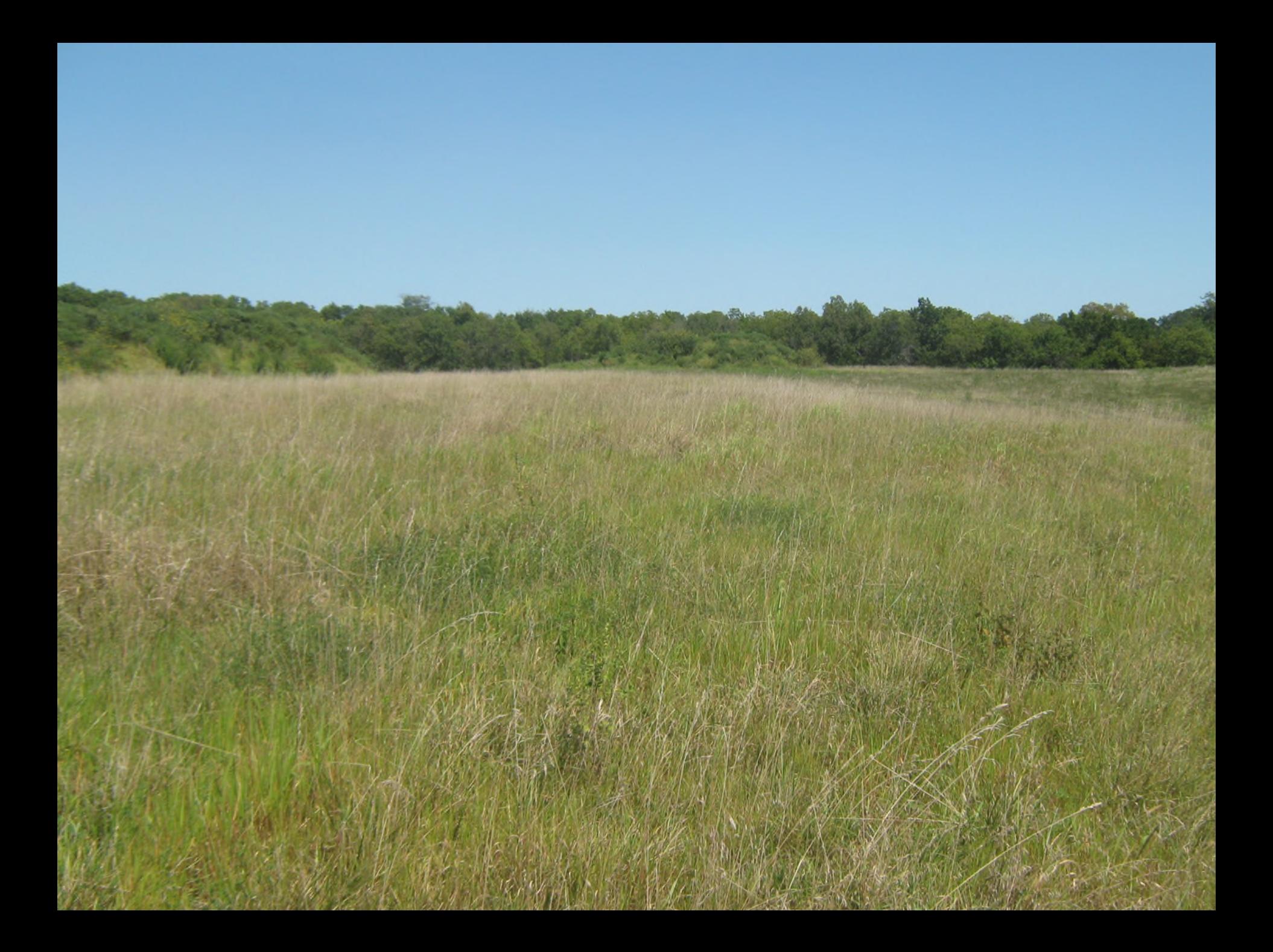

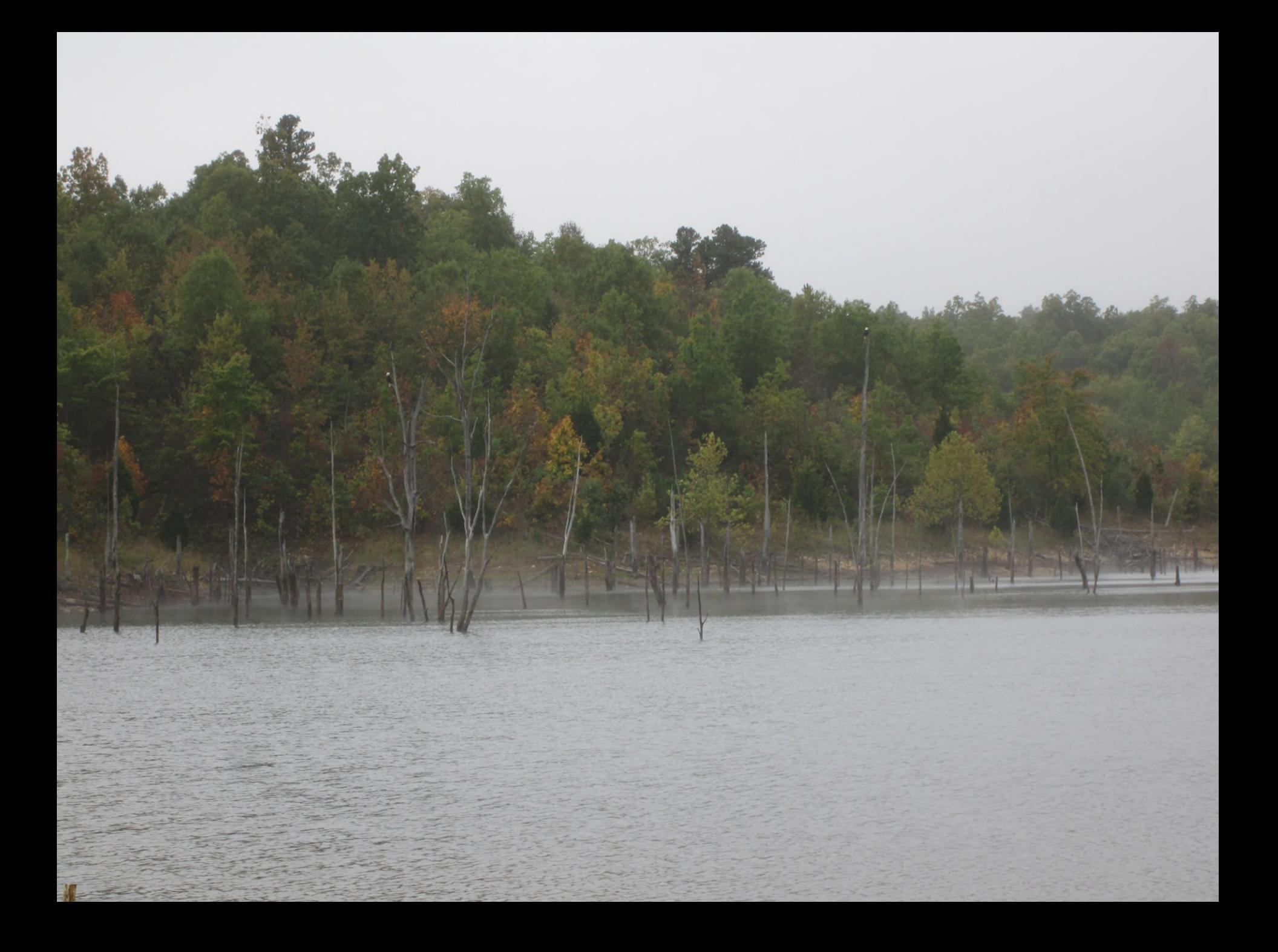

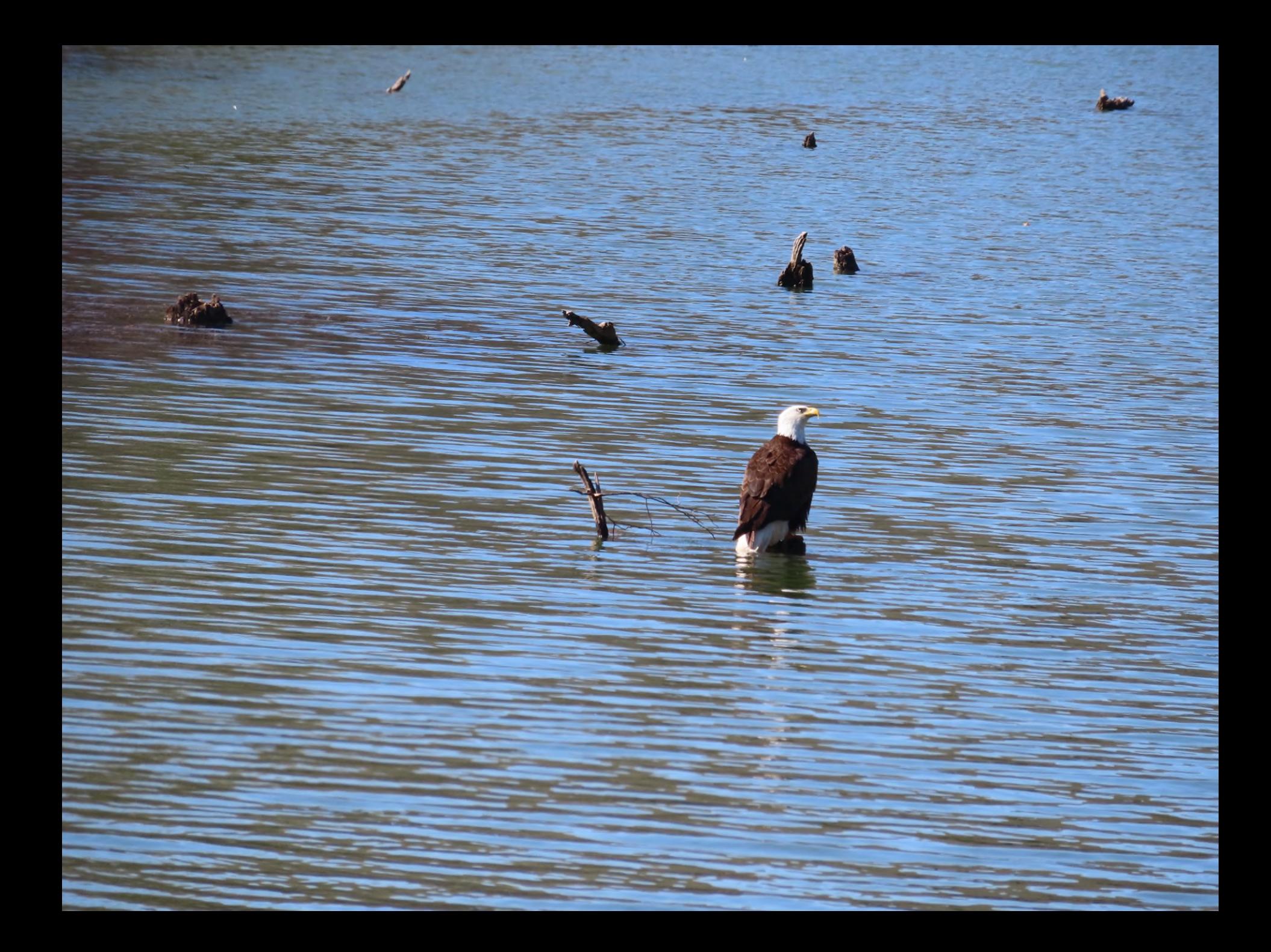

• Land Reclamation Program 573-751-4041

# [bill.zeaman@dnr.mo.gov](mailto:bill.zeaman@dnr.mo.gov)

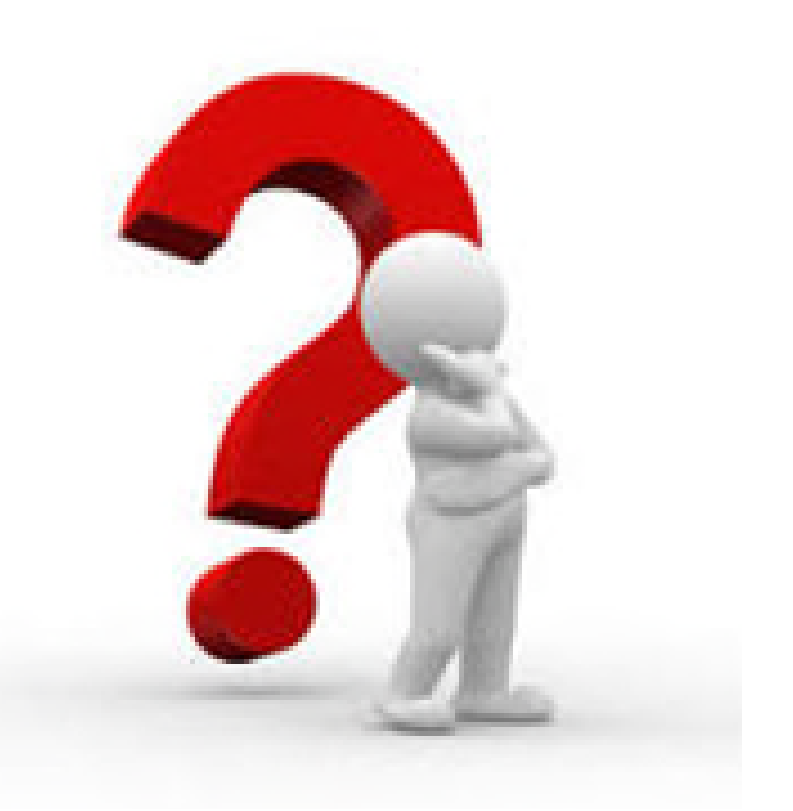

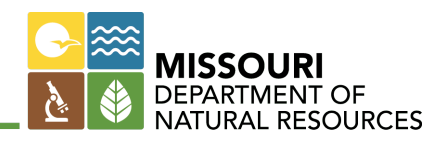